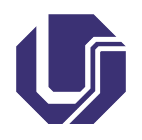

Universidade Federal de Uberlândia Faculdade de Computação

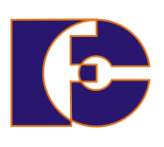

## Java

## Prof. Renato Pimentel

2023/2

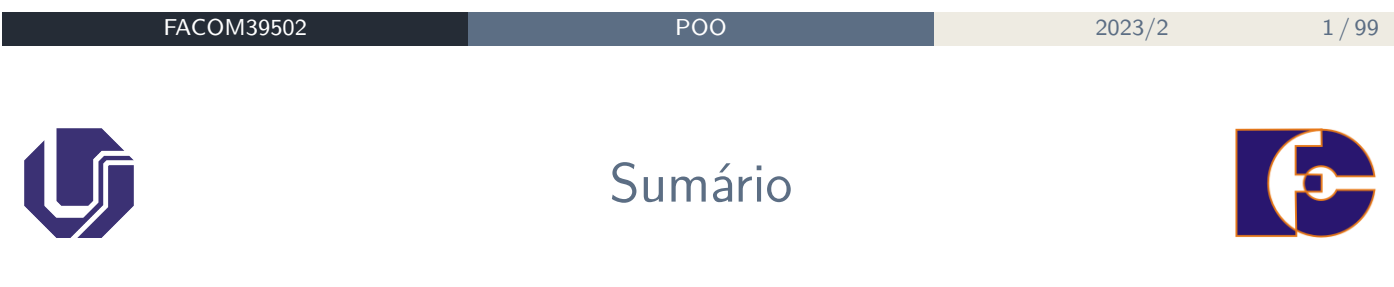

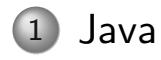

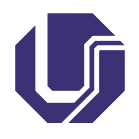

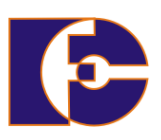

- Aplicativos ou softwares Java são criados baseados na **sintaxe** do Java.
- Os programas em Java são escritos baseados na criação de classes.
- Cada classe segue as estruturas de sintaxe do Java, definida pelo agrupamento de **palavras-chave**, ou **palavras reservadas**, e nomes de classes, atributos e métodos.

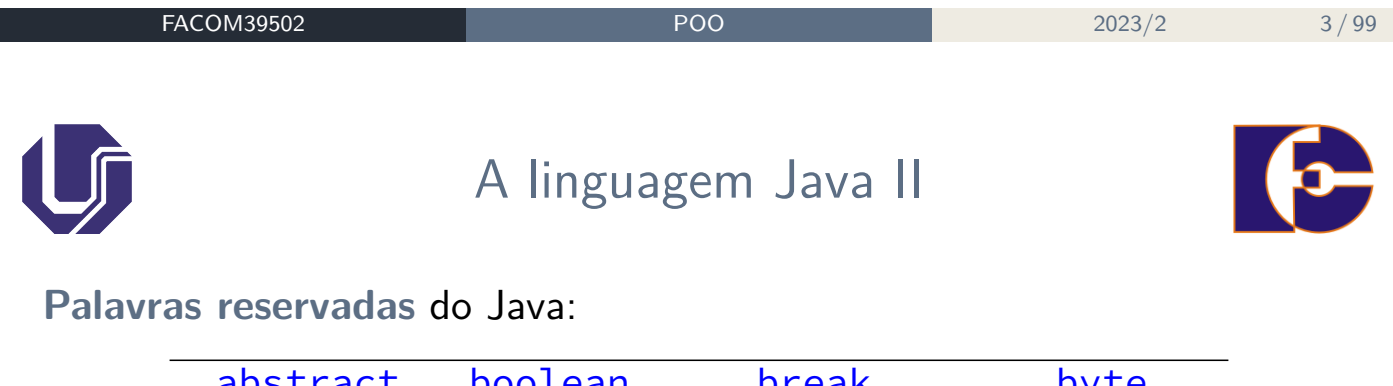

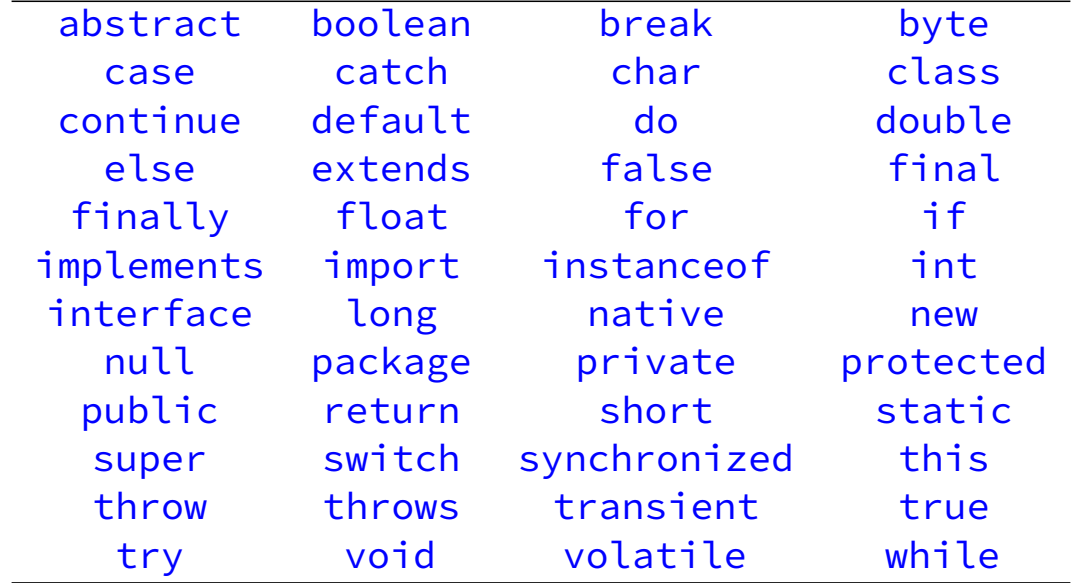

Palavras reservadas, mas não usadas pelo Java: const, goto

# A linguagem Java III

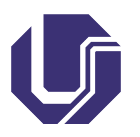

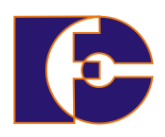

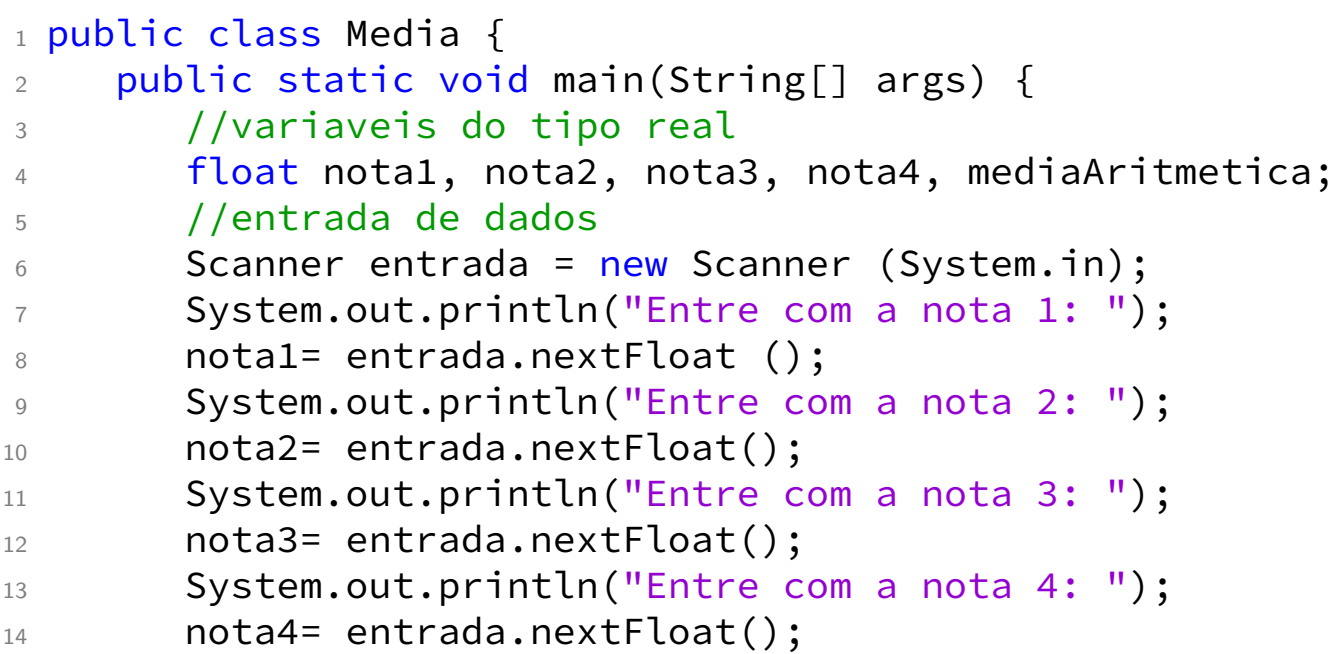

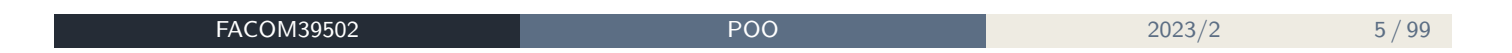

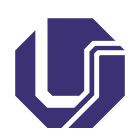

# A linguagem Java IV

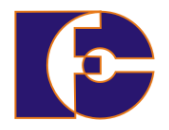

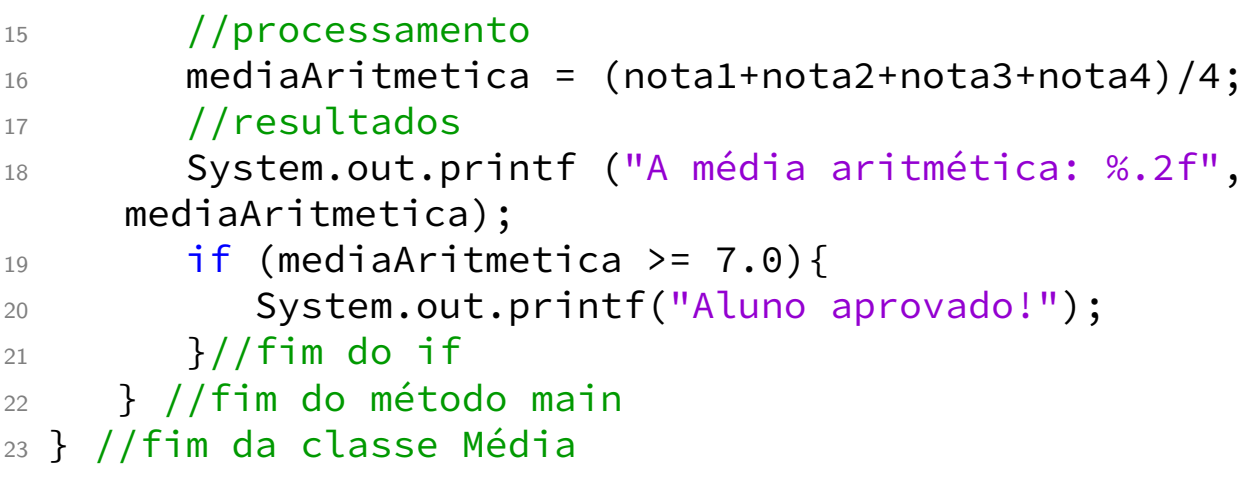

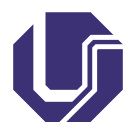

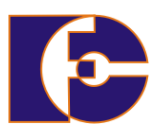

Uma classe é declarada com a palavra reservada class, seguida do nome da classe e de seu corpo entre chaves (como em C).

```
1 <modificador de acesso> class NomeDaClasse
2 \left\{ \right.3 // declaracao dos atributos
4 // declaracao dos métodos
5 }
```

```
FACOM39502 POO 2023/2 7/99
                  Declarando classes II
O nome da classe é também chamado de identificador.
Regras para nome de uma classe:
 Não pode ser uma palavra reservada do Java
 Deve ser iniciado por uma letra, ou _ ou $
 Não pode conter espaços
public class Pessoa
\{//declaracao dos atributos
   //declaracao dos métodos
}
```
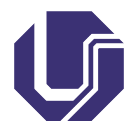

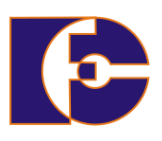

Sugestão de estilo para nomes de classes (boa prática de programação):

- A palavra que forma o nome inicia com letra maiúscula, assim como palavras subsequentes:
	- ▶ Exemplos: Lampada, ContaCorrente, RegistroAcademico, NotaFiscalDeSupermercado, Figura, ...
- Devem preferencialmente ser **substantivos**
- Sugere-se que cada classe em Java seja gravada em um **arquivo separado**, cujo nome é o nome da classe seguido da extensão .java

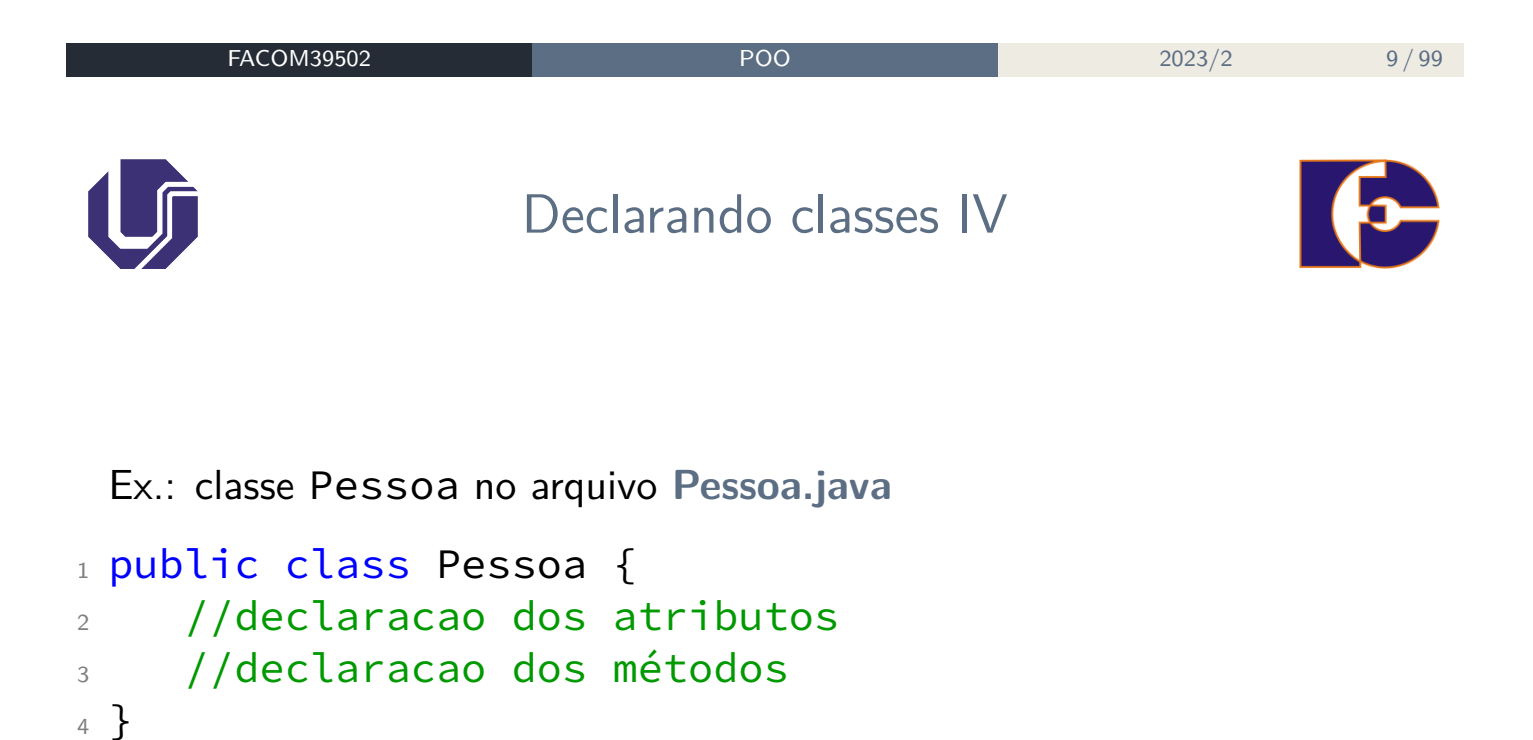

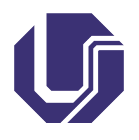

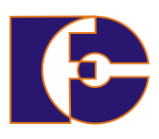

- **Atributos / variáveis de instância**: espaço de memória reservado para armazenar dados, tendo um nome para referenciar seu conteúdo;
- Um **atributo** ou **variável de instância** (ou ainda **campo**) é uma variável cujo valor é específico a cada objeto;
- Ou seja, cada objeto possui uma cópia particular de atributos/variáveis de instância com seus próprios valores.
- **Estilo de nome (Java)**: "Camel Case" com primeira letra da primeira palavra minúscula, primeira das demais maiúscula. **Ex.:** nome, dataDeNascimento, caixaPostal.

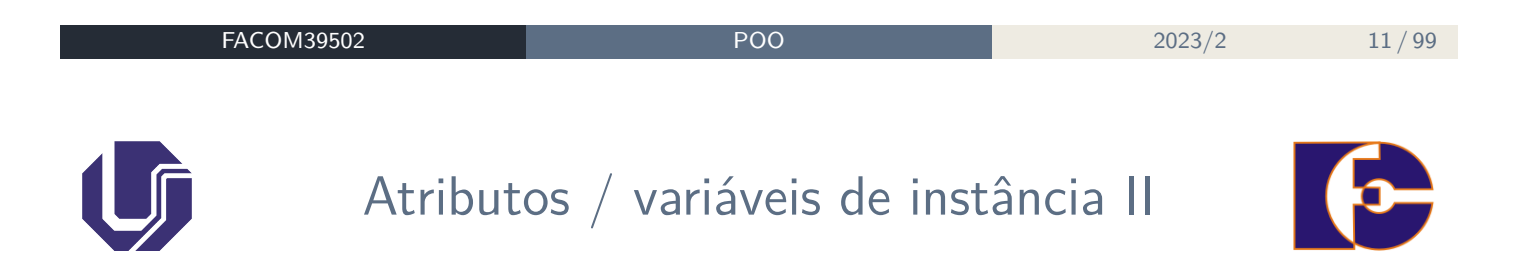

Exemplo: classe Carro

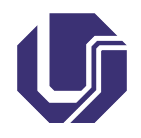

# Atributos / variáveis de instância III

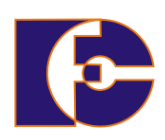

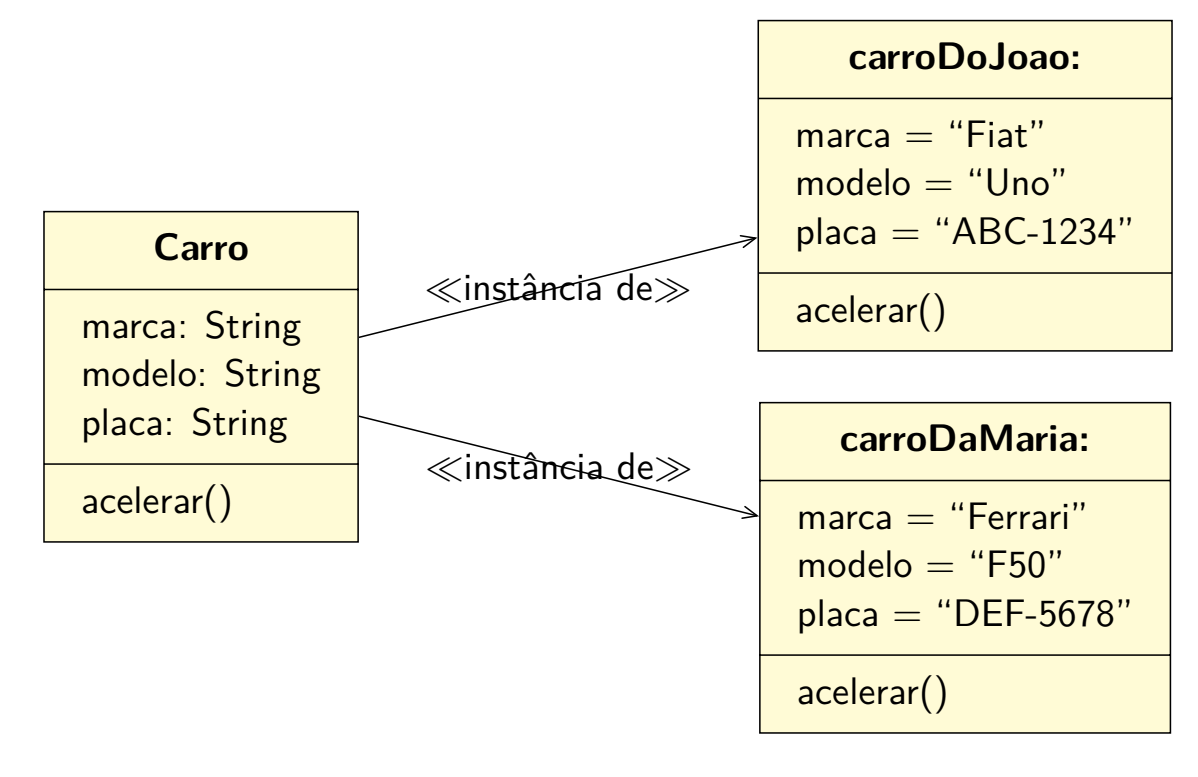

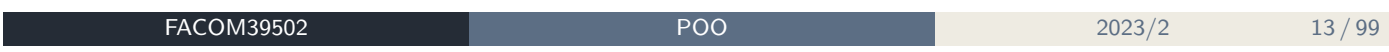

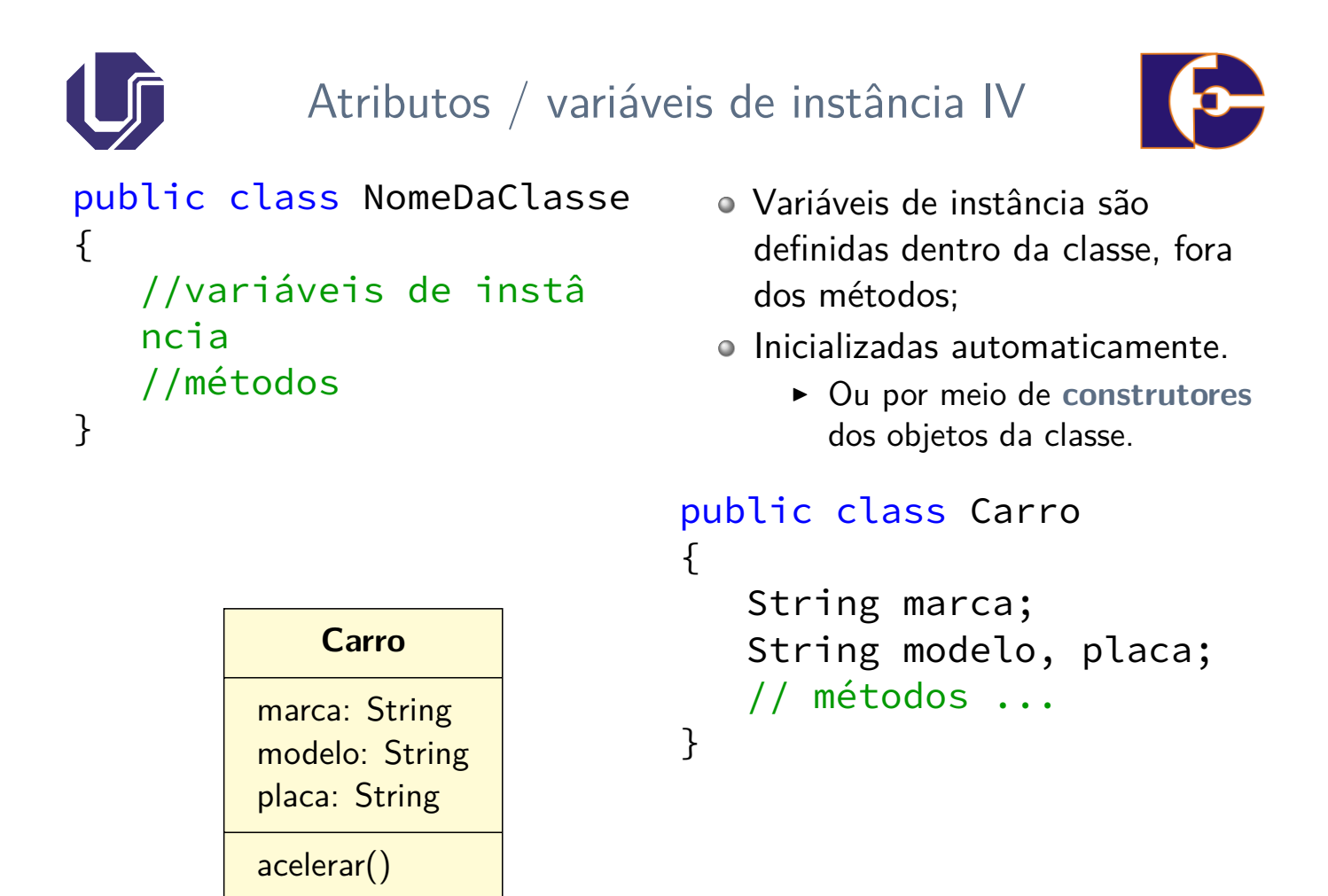

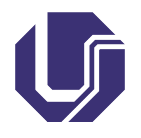

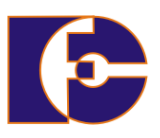

- **Tipos**: representam um valor ou uma coleção de valores, ou mesmo uma coleção de outros tipos.
- Tipos **primitivos**:
	- ▶ Valores são armazenados nas variáveis diretamente;
	- ▶ Quando atribuídos a outra variável, valores são copiados.
- Tipos **por referência**:
	- ▶ São usados para armazenar referências a objetos (localização dos objetos);
	- ▶ Quando atribuídos a outra variável, somente a referência é copiada (não o objeto).

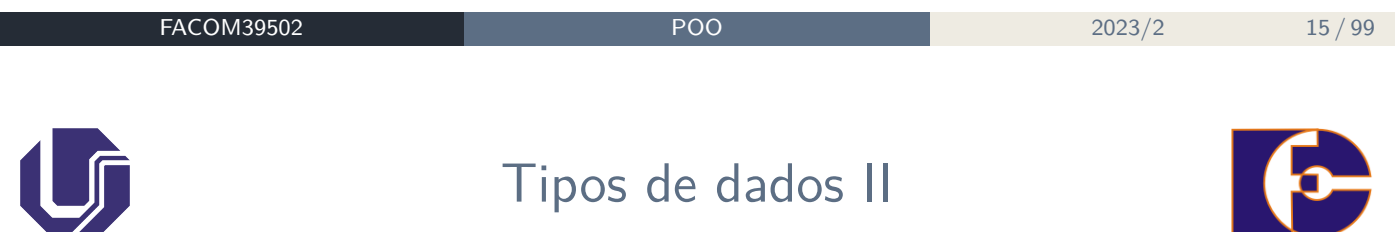

#### Tipos primitivos:

Números inteiros:

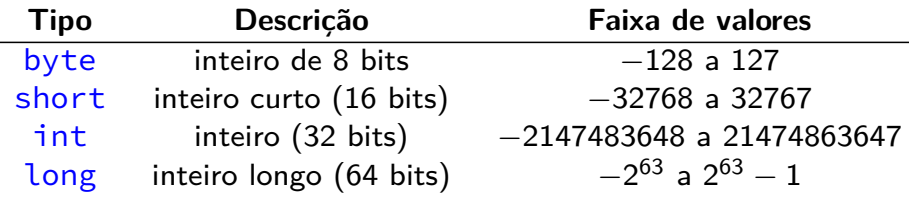

#### Números reais (IEEE-754):

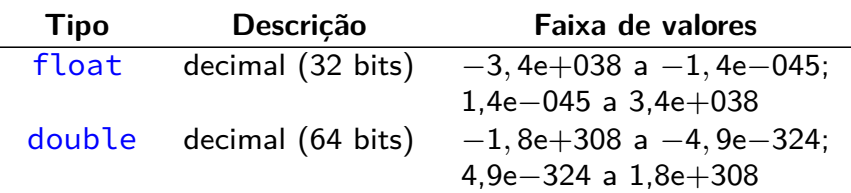

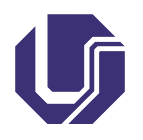

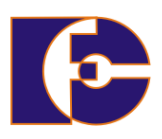

## o Outros tipos

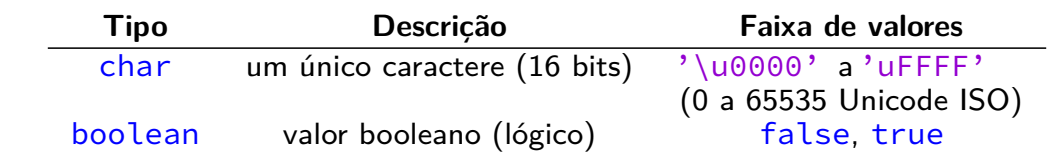

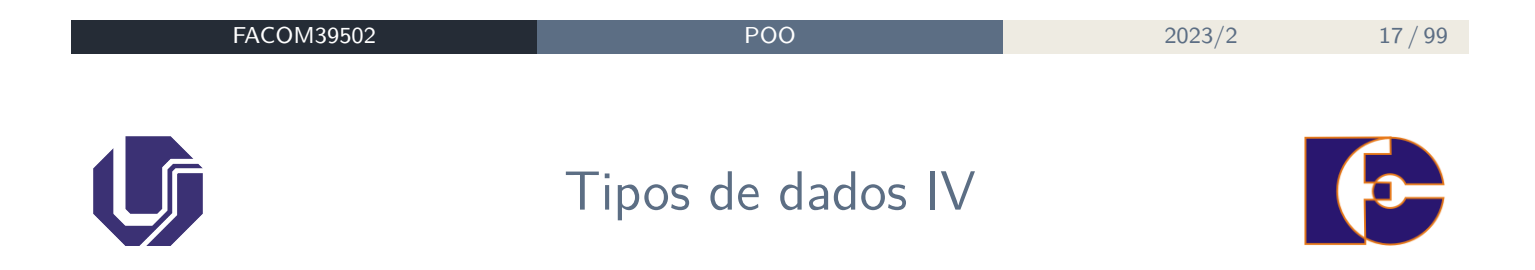

## Tipos **por referência** (ou não-primitivos)

- Todos os tipos não primitivos são tipos por referência (ex.: as próprias classes)
- Arrays e strings:
	- ▶ Ex.: String teste = "UFU Sta. Monica";
	- $\triangleright$  Ex.: int []v = {3,5,8};

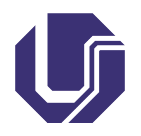

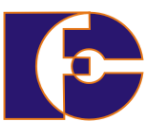

Criar um modelo em Java para uma pessoa. Considere os atributos nome, idade, sexo e profissão (não se preocupe ainda com o comportamento/métodos).

Modelagem:

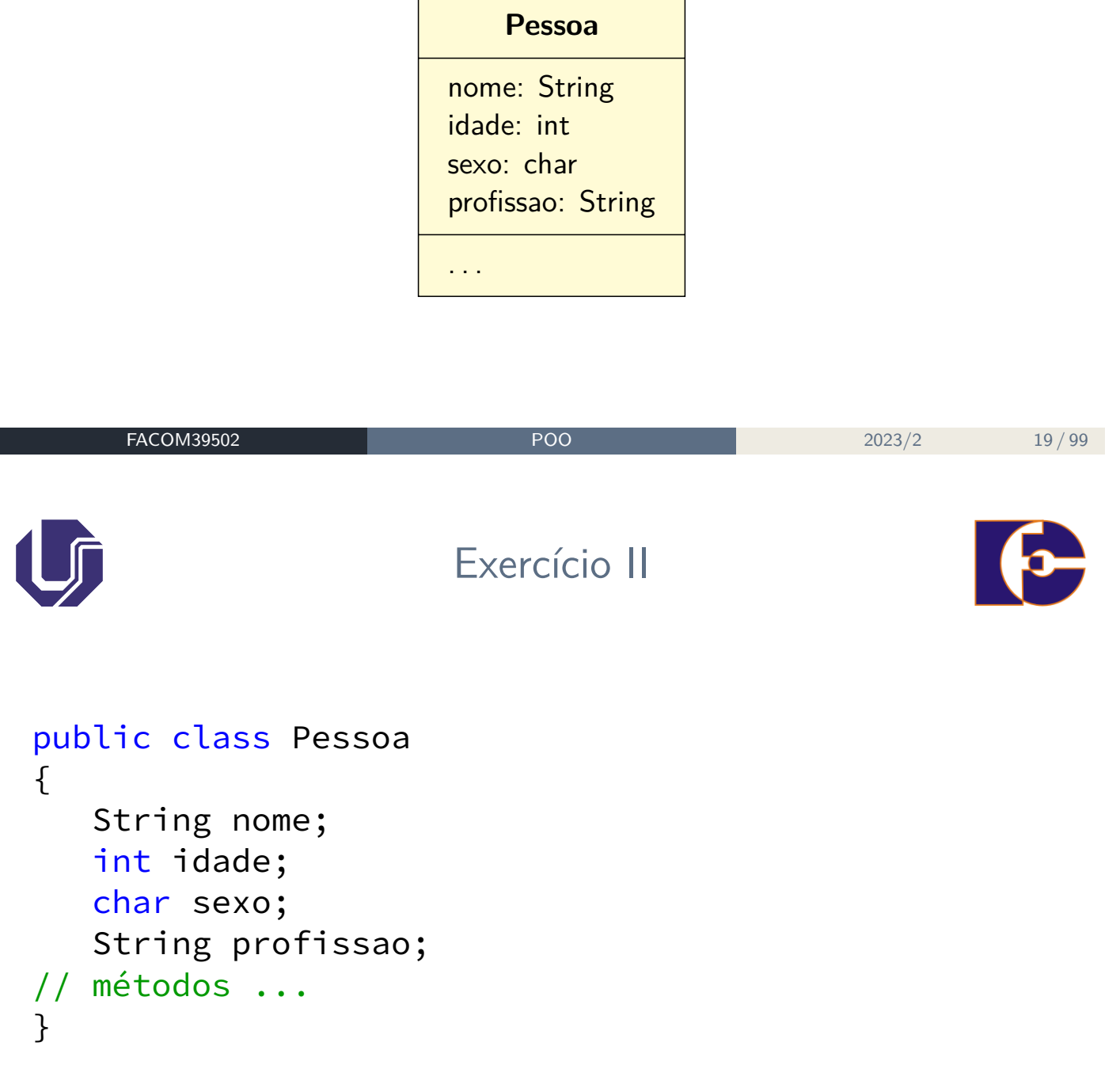

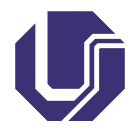

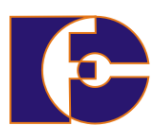

- Os **métodos** implementam o comportamento dos objetos;
- Um método agrupa, em um bloco de execução, uma sequência de comandos que realizam uma determinada função;
- Os métodos em Java são declarados dentro das classes que lhes dizem respeito;
- Eles são capazes de **retornar informações** quando completam suas tarefas.
- **Estilo de nome (Java)**: "Camel Case" igual à forma usada para atributos. Ex.: salvar, salvarComo, abrirArquivo.

```
FACOM39502 POO 2023/2 21 / 99
                    Métodos em Java II
 Sintaxe da declaração de um método (semelhante a C):
1 public class NomeDaClasse
2 \left\{ \right.3 // declaração dos atributos
4 // \cdots5
6 <mod. acesso> <tipo de retorno> nomeDoMétodo (
     argumento[s])
7 \quad \text{f}8 // corpo do método
9 }
10 }
```
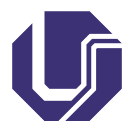

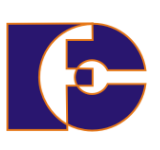

Exemplo: 1 public class Carro <sup>2</sup> { <sup>3</sup> // declaração dos atributos 4 //  $\cdots$ 5 <sup>6</sup> public void acelerar()  $7 \left( \begin{array}{ccc} 7 & \frac{1}{2} \\ \frac{1}{2} & \frac{1}{2} \\ \frac{1}{2} & \frac{1}{2} \\ \frac{1}{2} & \frac{1}{2} \\ \frac{1}{2} & \frac{1}{2} \\ \frac{1}{2} & \frac{1}{2} \\ \frac{1}{2} & \frac{1}{2} \\ \frac{1}{2} & \frac{1}{2} \\ \frac{1}{2} & \frac{1}{2} \\ \frac{1}{2} & \frac{1}{2} \\ \frac{1}{2} & \frac{1}{2} \\ \frac{1}{2} & \frac{1}{2} \\ \frac{1}{2} & \frac{1}{2} \\ \frac{1}{2$ 8 // corpo do método <sup>9</sup> } <sup>10</sup> }

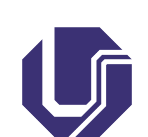

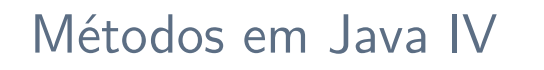

**FACOM39502** POO 2023/2 23 / 99

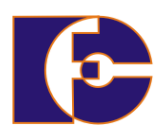

- Em geral, um método recebe argumentos / parâmetros, efetua um conjunto de operações e retorna algum resultado.
- A definição de método tem cinco partes básicas:
	- ▶ modificador de acesso (public, private, ...);
	- ▶ nome do método;
	- ▶ tipo do dado retornado;
	- ▶ lista de **parâmetros** (argumentos);
	- ▶ corpo do método.

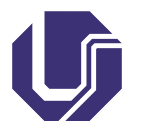

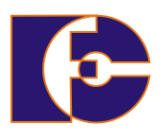

Os métodos aceitam a passagem de um número determinado de parâmetros, que são colocados nos parênteses seguindo ao nome;

Os argumentos são **variáveis locais** do método – assim como em C. Exemplo:

```
float hipotenusa (float catetoA, float catetoB)
{
   // corpo do método
   // ...
}
```
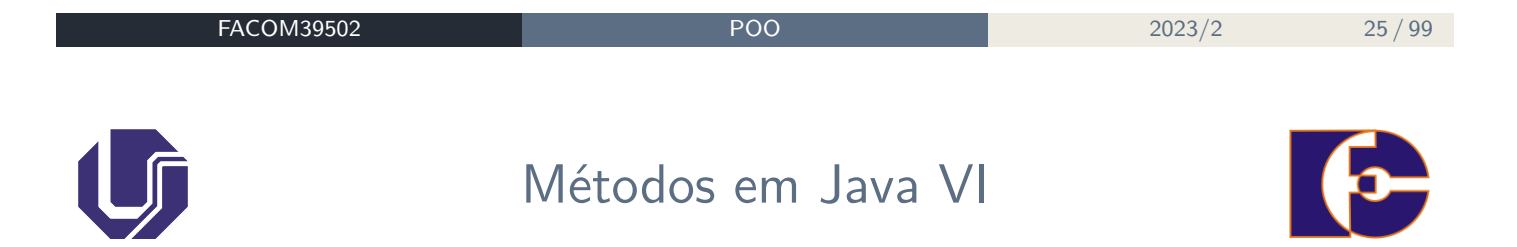

Se o método não utiliza nenhum argumento, parênteses vazios devem ser incluídos na declaração.

## Exemplo:

```
public class Carro
{
   String marca;
   String modelo;
   String placa;
   public void acelerar()
   { // corpo do método
   }
}
```
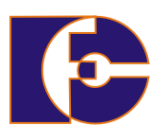

Um método pode devolver um valor de um determinado tipo de dado.

Nesse caso, existirá no código do método uma linha com uma instrução return, seguida do valor ou variável a devolver.

```
1 class Administrativo {
2 float salario;
3 public float retorneSalario( )
4 {
5 //calcular salario
6 return salario;
7 }
8 }
```
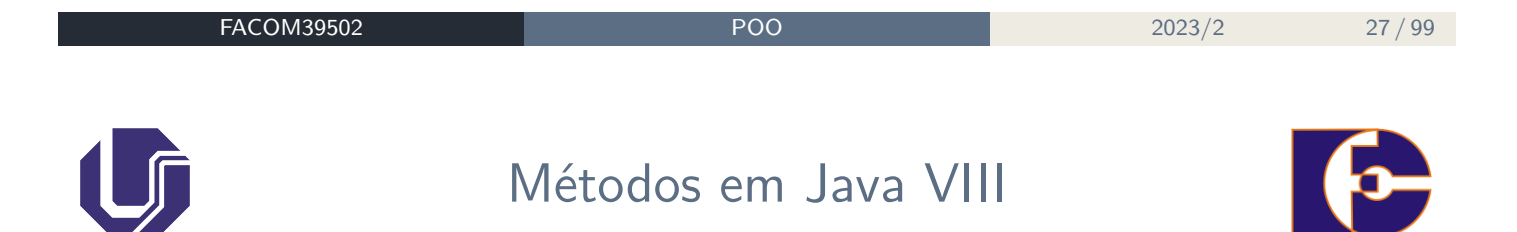

Se o método não retorna nenhum valor, isto deve ser declarado usando-se a palavra-chave  $void -$ como em C. Exemplo:

```
public class Carro {
   String marca;
   String modelo;
   String placa;
   public void acelerar() // void indica que nao ha
   retorno de valor
   {
   }
}
```
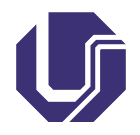

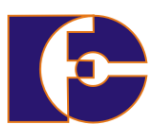

Criar um modelo em Java para uma lâmpada. As operações que podemos efetuar nesta lâmpada também são simples: podemos ligá-la ou desligá-la. Quando uma operação for executada, imprima essa ação.

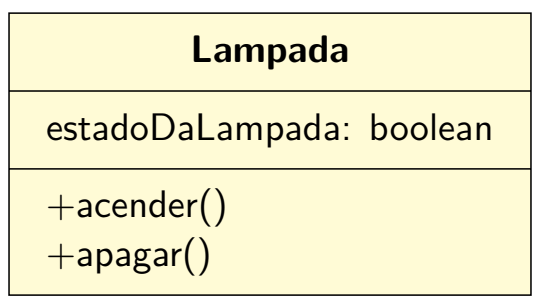

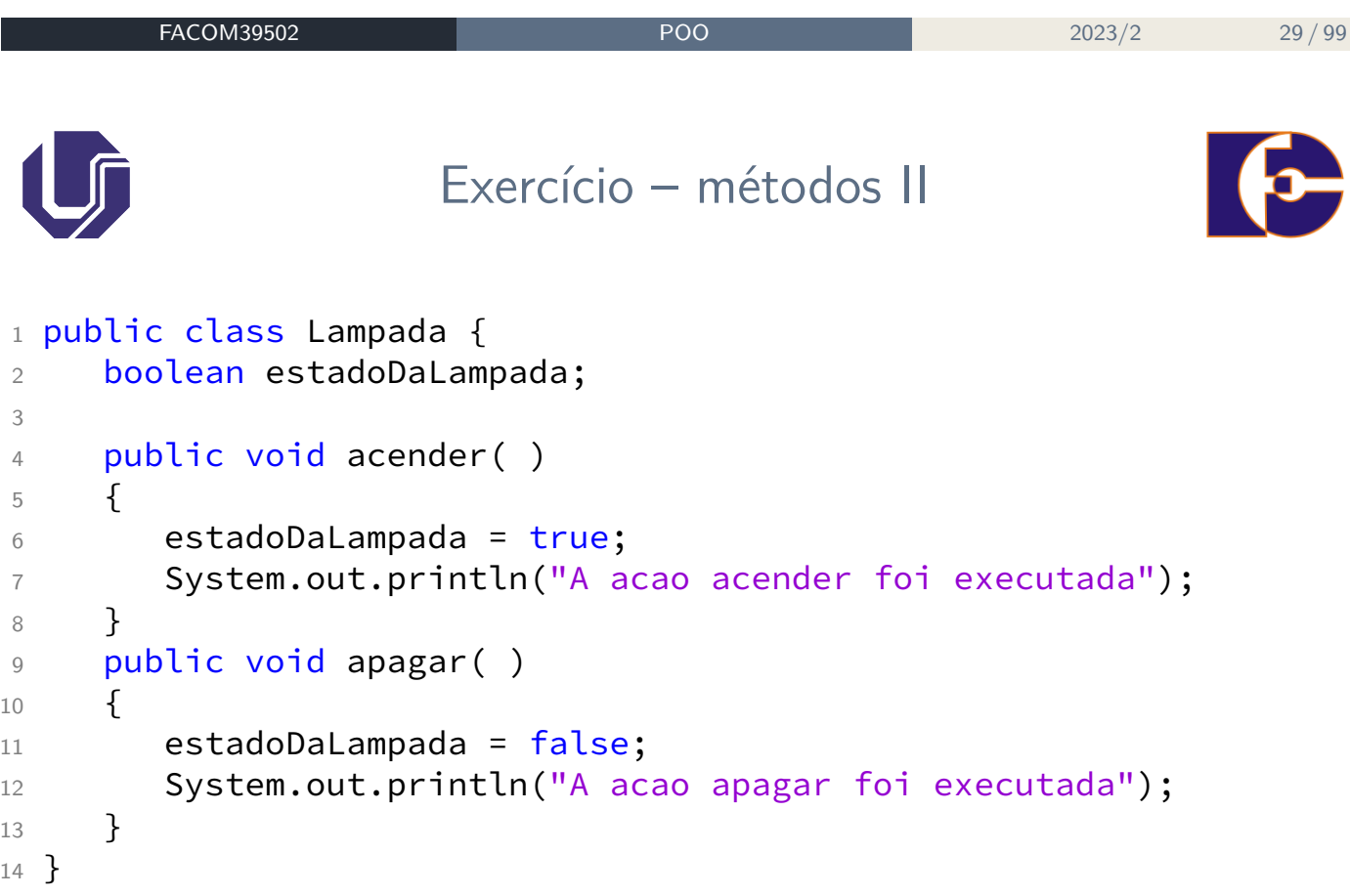

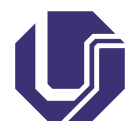

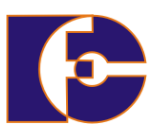

Criar um modelo em Java para uma pessoa. Considere os atributos nome, idade e profissão. A pessoa pode gastar ou receber uma certa quantia de dinheiro (assuma que o dinheiro se encontra na carteira).

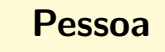

nome: String idade: int profissao: String dinheiroNaCarteira: double

+gastar(valor: double) +receber(valor: double)

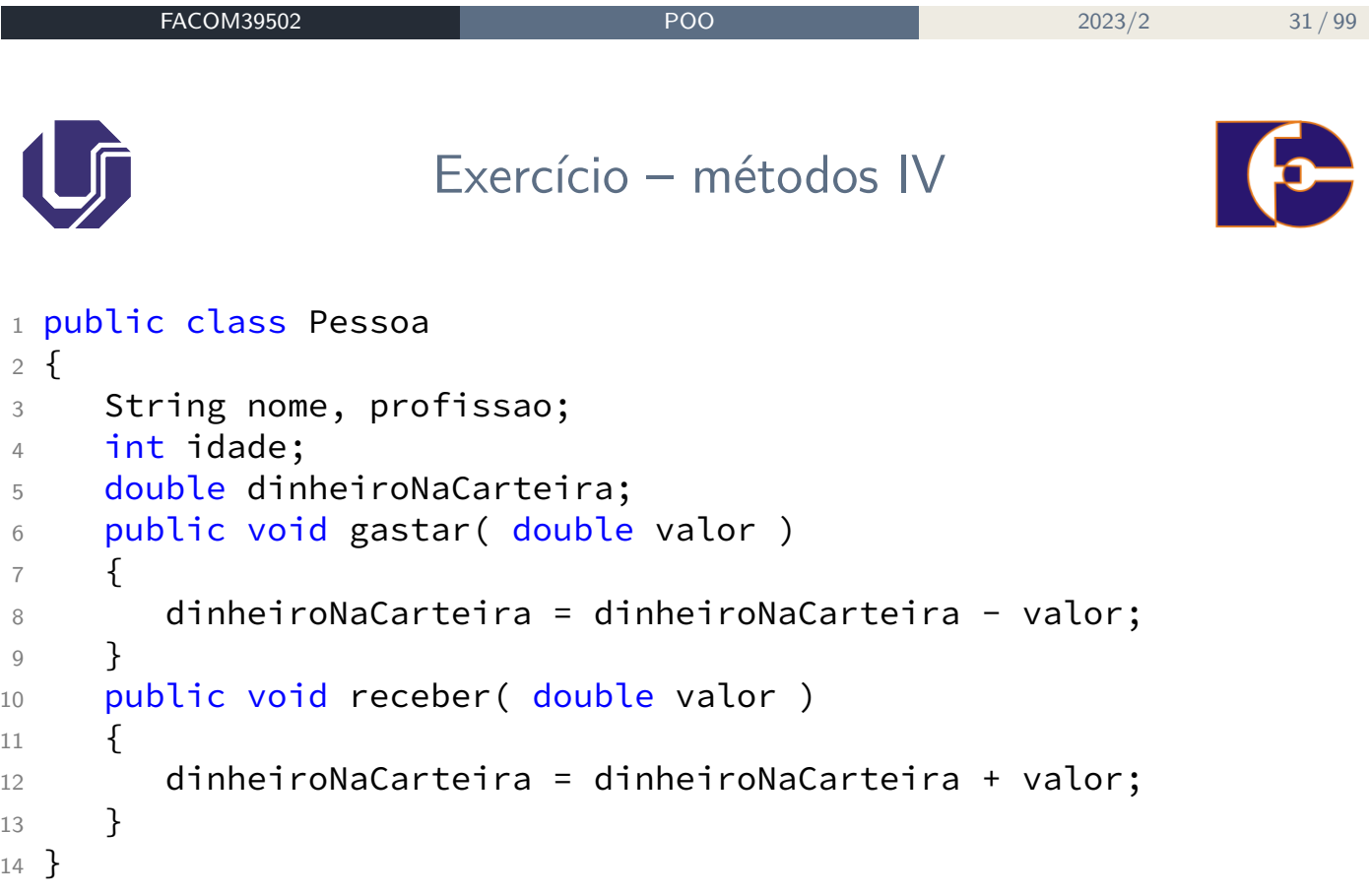

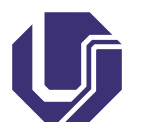

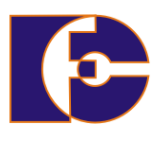

**Declaração**: a seguinte instrução declara que a variável nomeDoObjeto refere-se a um objeto / instância da classe NomeDaClasse:

NomeDaClasse nomeDoObjeto;

**Criação**: a seguinte instrução cria (em memória) um novo objeto / instância da classe NomeDaClasse, que será referenciado pela variável nomeDoObjeto previamente declarada:

```
nomeDoObjeto = new NomeDaClasse();
```
As duas instruções acima podem ser combinadas em uma só:

```
NomeDaClasse nomeDoObjeto = new NomeDaClasse();
```
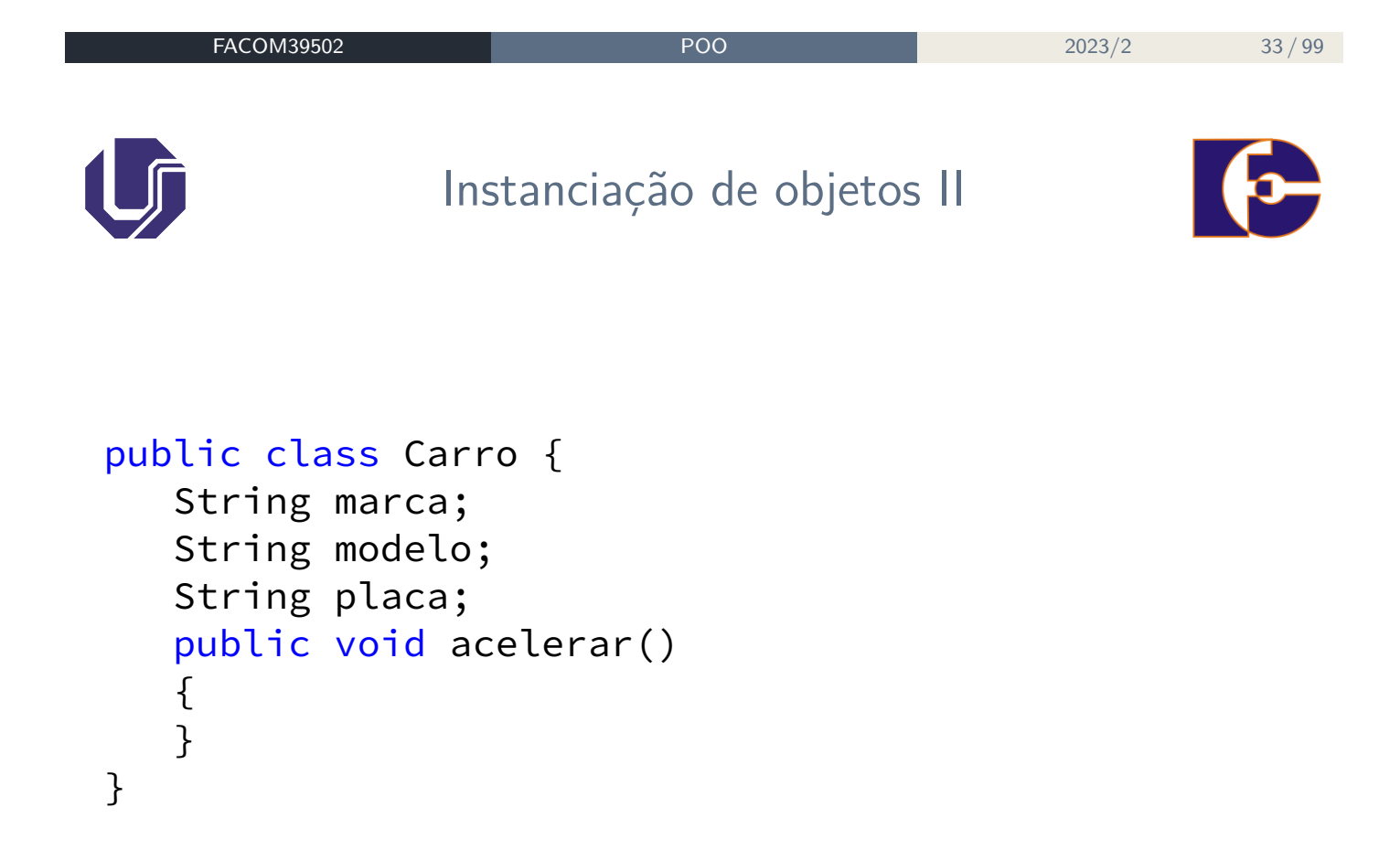

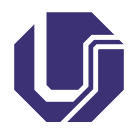

Instanciação de objetos III

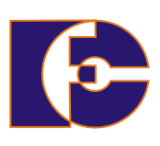

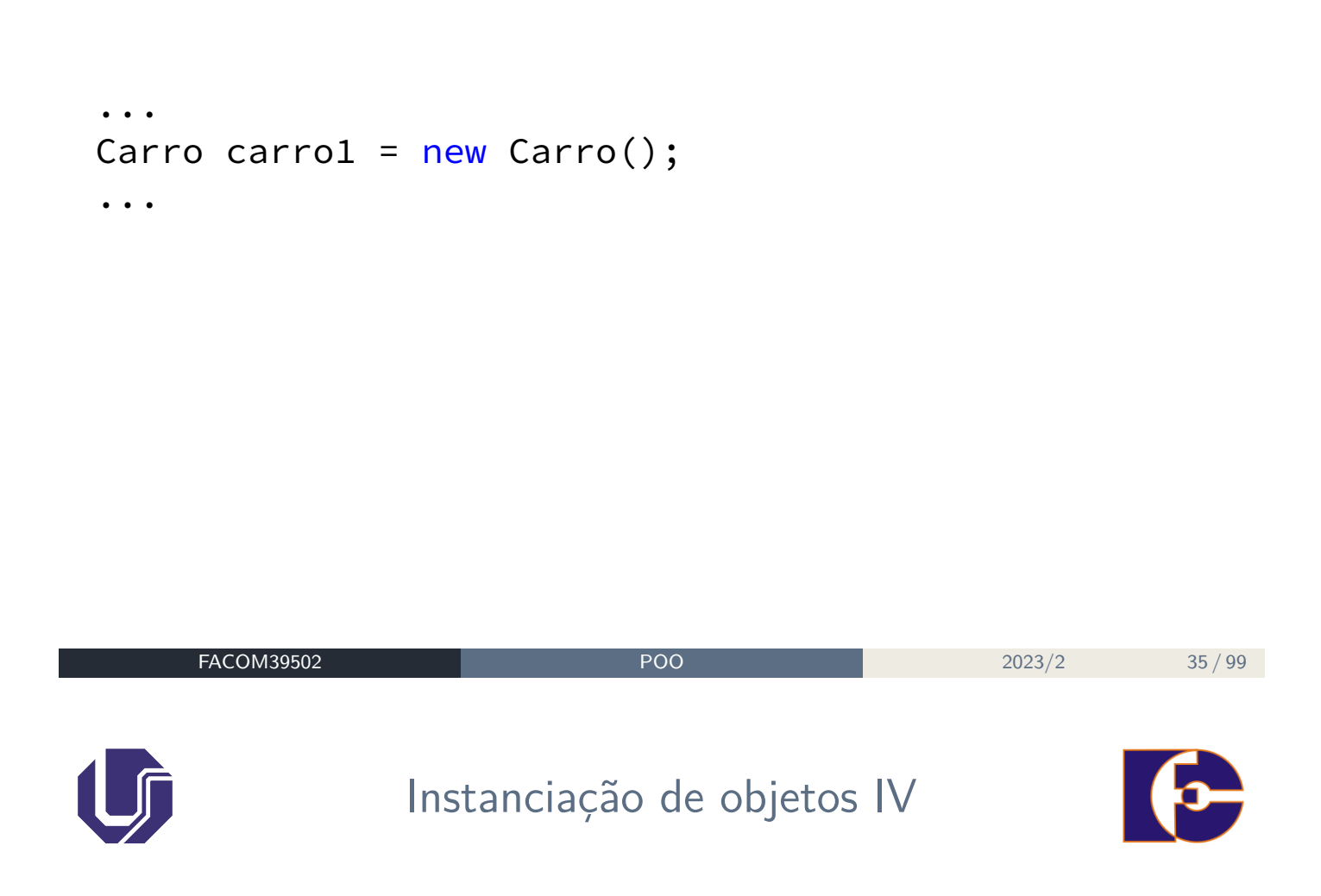

O comando new cria uma instância de uma classe:

- Aloca espaço de memória para armazenar os atributos;
- Chama o **construtor** da classe;
- O construtor inicia os atributos da classe, criando novos objetos, iniciando variáveis primitivas, etc;
- Retorna uma referência (**ponteiro**) para o objeto criado.

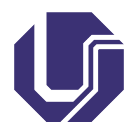

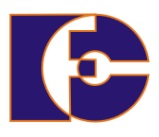

Para acessar um atributo de um objeto, usa-se a notação ponto: <nome do objeto>.<nome da variavel>

```
public class Carro {
   String marca;
   String modelo;
   String placa;
   public void acelerar()
   {
   }
}
```

```
...
Carro car1 = new Carro();
Carro car2 = new Carro();
//inicializando car1
car1.marca = "Fiat";
car1. modelo = <math>"2000";
car1.place = "FRE-6454";//inicializando car2
car2.marca = "Ford";
car2.modelo = "1995";car2.place = "RTY-5675";...
```
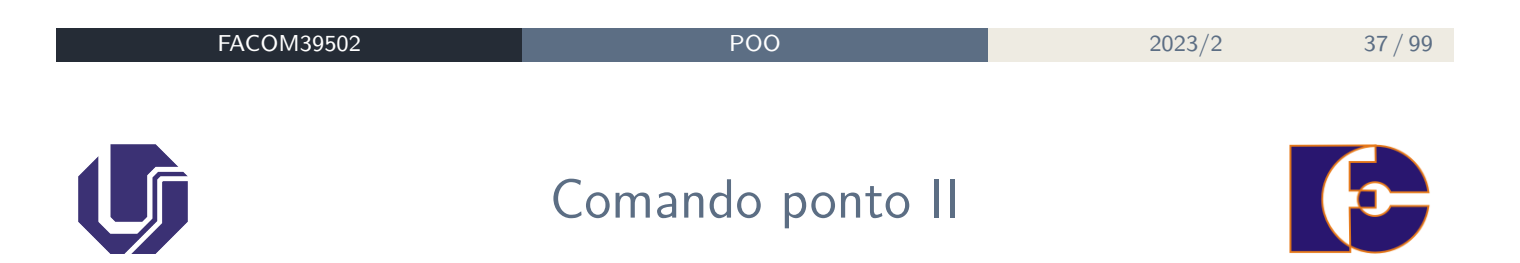

Para acessar um método de um objeto, usa-se a notação ponto: <nome do objeto>.<nome do metodo>

```
public class Carro {
   String marca;
   String modelo;
   String placa;
   public void acelerar()
   { // corpo do metodo
   }
   public void frear()
   { // corpo do metodo
   }
}
```

```
...
Carro car1 = new Carro();
//inicializando car1
car1.marca="Fiat";
car1.modelo="2000";
car1.placa="FRE-6454";
//usando os métodos
car1.acelerar();
car1.frear();
...
```
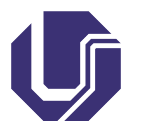

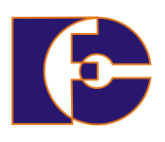

- Para mandar mensagens aos objetos utilizamos o operador ponto, seguido do método que desejamos utilizar;
- Uma **mensagem** em um objeto é a ação de efetuar uma chamada a um método.

```
Pessoa p1;
p1 = new Pessoa();
p1.nome = "Vitor Josue Pereira";
p1.nascimento = "10/07/1966";
p1.gastar( 3200.00 ); // Mensagem sendo passada ao
   objeto p1
```
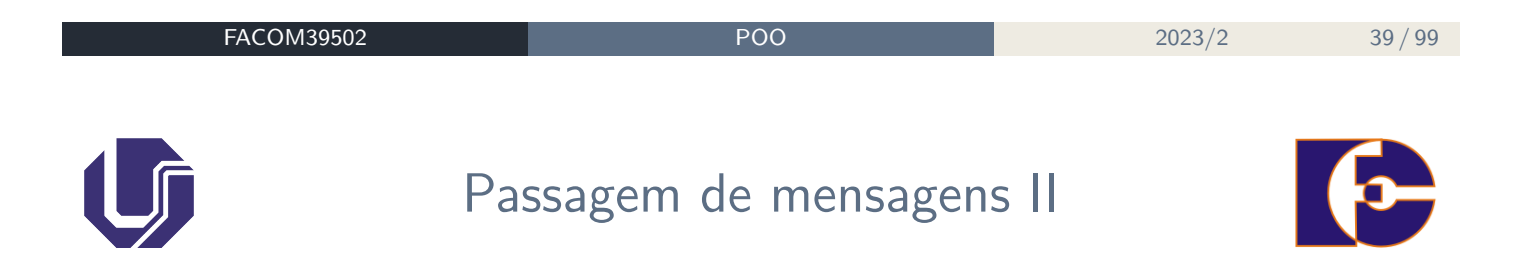

Um programa orientado a objetos nada mais é do que vários objetos dizendo uns aos outros o que fazer.

- Quando você quer que um objeto faça alguma coisa, você envia a ele uma "mensagem" informando o que quer fazer, e o objeto faz;
- Se o método for **público**, o objeto terá que executá-lo;
- Se ele precisar de outro objeto para o auxiliar a realizar o "trabalho", ele mesmo vai cuidar de enviar mensagem para esse outro objeto.

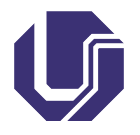

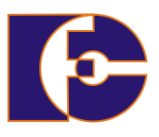

- O método main() é o ponto de partida para todo aplicativo em Java.
- É nele que são instanciados os primeiros objetos que iniciarão o aplicativo.
- A forma mais usual de se declarar o método main() é mostrada abaixo:

```
public class ClassePrincipal
\{public static void main (String args [])
   \left\{ \right.//corpo do método
   }
}
```
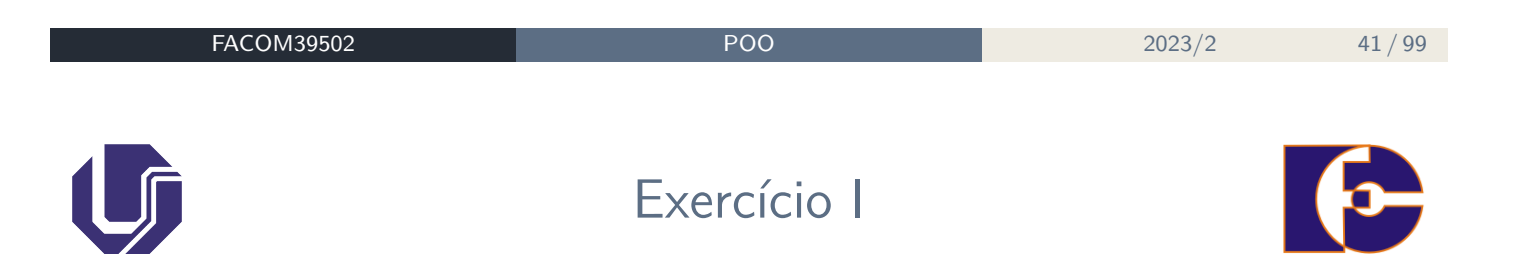

Criar um modelo em Java para uma lâmpada. Implemente o modelo, criando dois objetos Lamp1 e Lamp2. Simule a operação acender para Lamp1 e apagar para Lamp2.

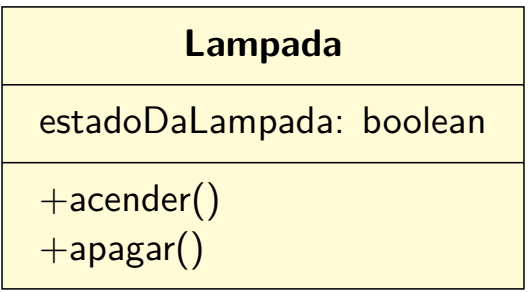

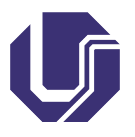

# Exercício II

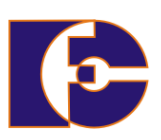

```
1 public class Lampada {
2 boolean estadoDaLampada;
3
4 public void acender( )
5 {
6 estadoDaLampada = true;
7 System.out.println("A acao acender foi executada");
8 }
9 public void apagar( )
10 {
11 estadoDaLampada = false;
12 System.out.println("A acao apagar foi executada");
13 }
14 }
```
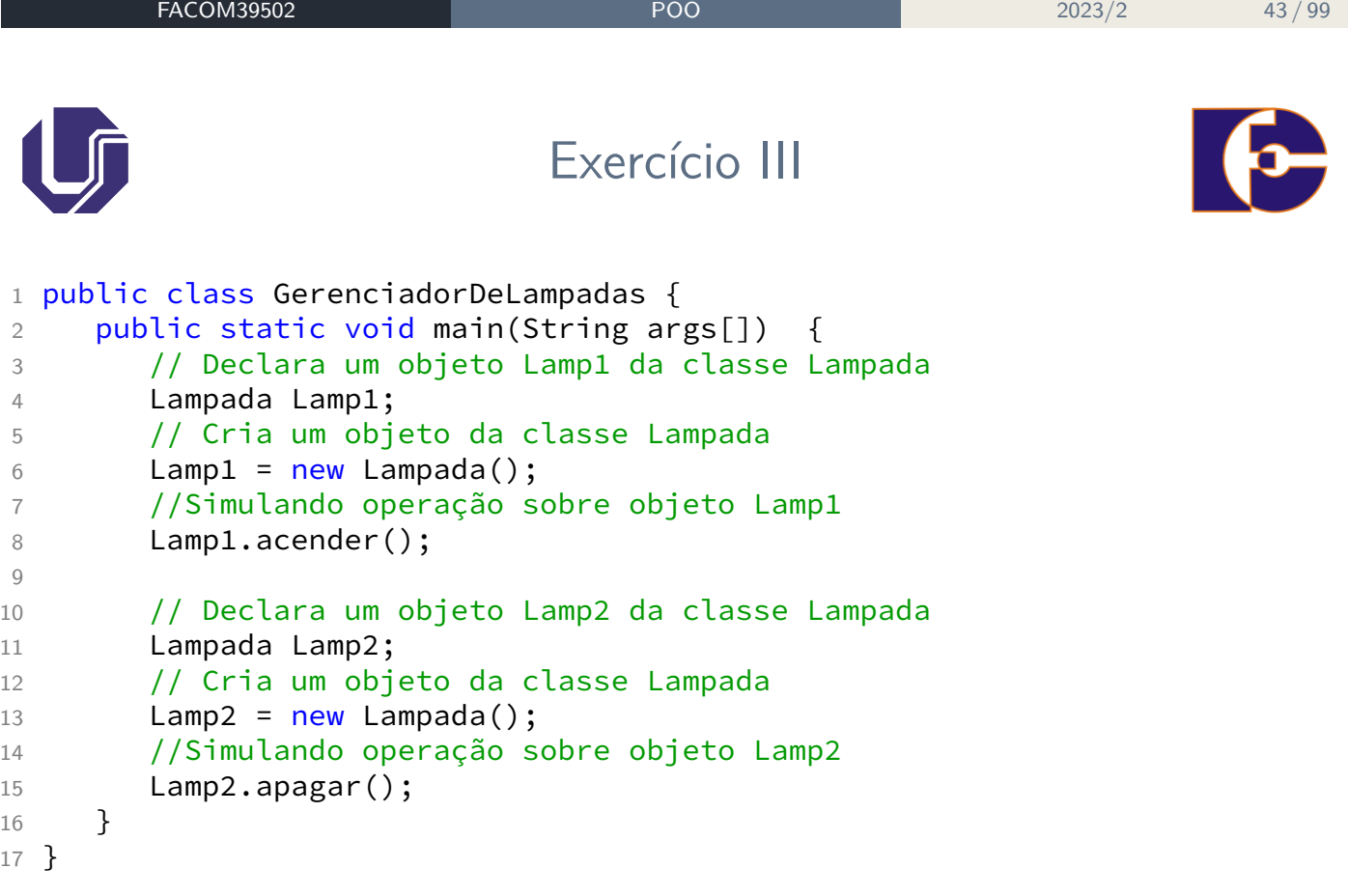

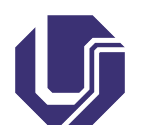

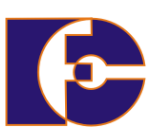

Criar um modelo em Java para uma pessoa. Considere os atributos nome, idade e profissão. A pessoa pode gastar ou receber uma certa quantia de dinheiro (assuma que o dinheiro se encontra na carteira). Implemente o modelo, criando dois objetos p1 e p2. Assuma que o objeto p1 tem 3.200 na carteira, e o objeto p2 tem 1.200. Simule operações de gasto e recebimento.

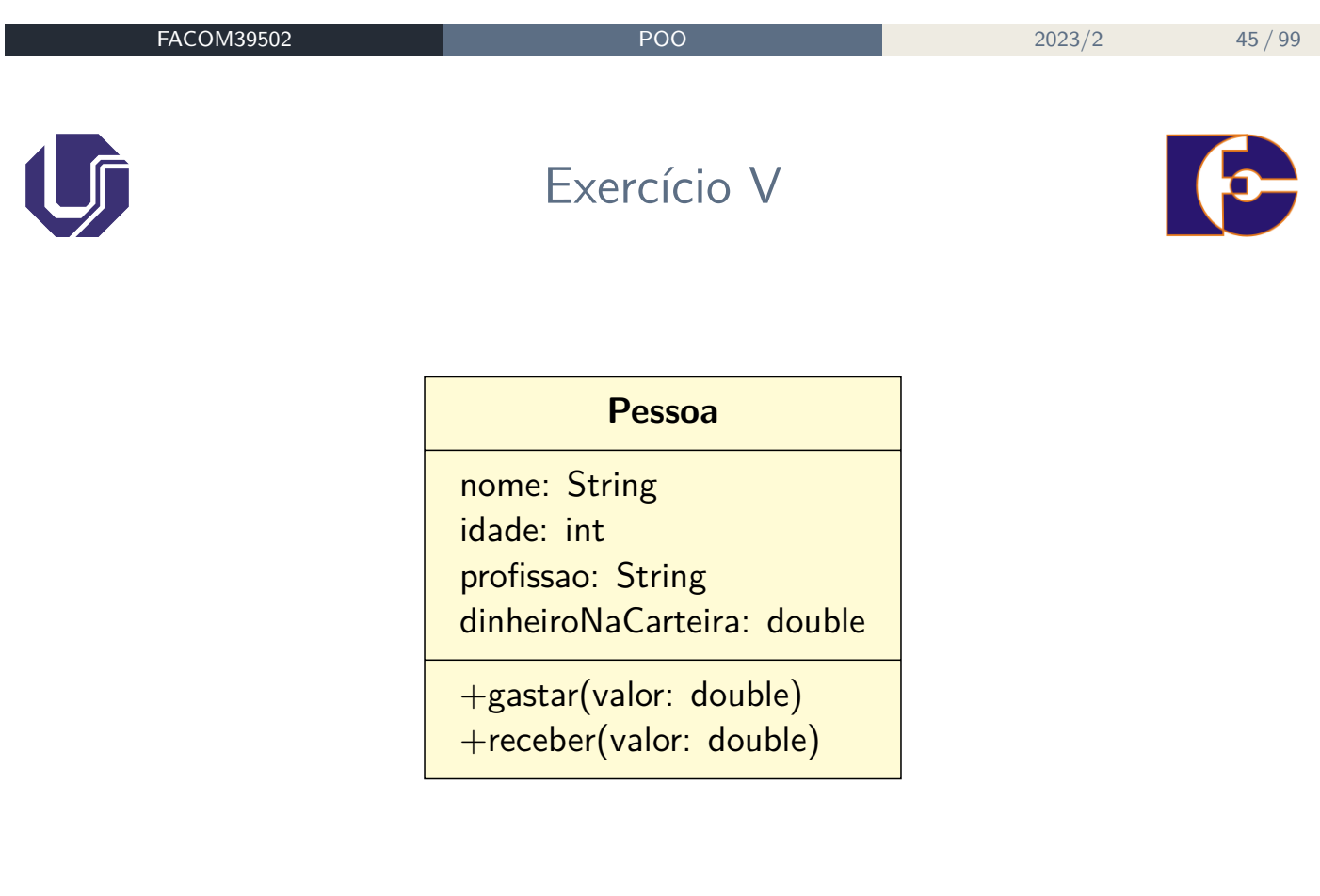

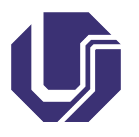

# Exercício VI

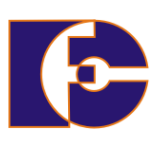

```
1 public class Pessoa
2 {
3 String nome, profissao;
4 int idade;
5 double dinheiroNaCarteira;
6 public void gastar( double valor )
7 {
8 dinheiroNaCarteira = dinheiroNaCarteira - valor;
9 }
10 public void receber( double valor )
11 {
12 dinheiroNaCarteira = dinheiroNaCarteira + valor;
13 }
14 }
```
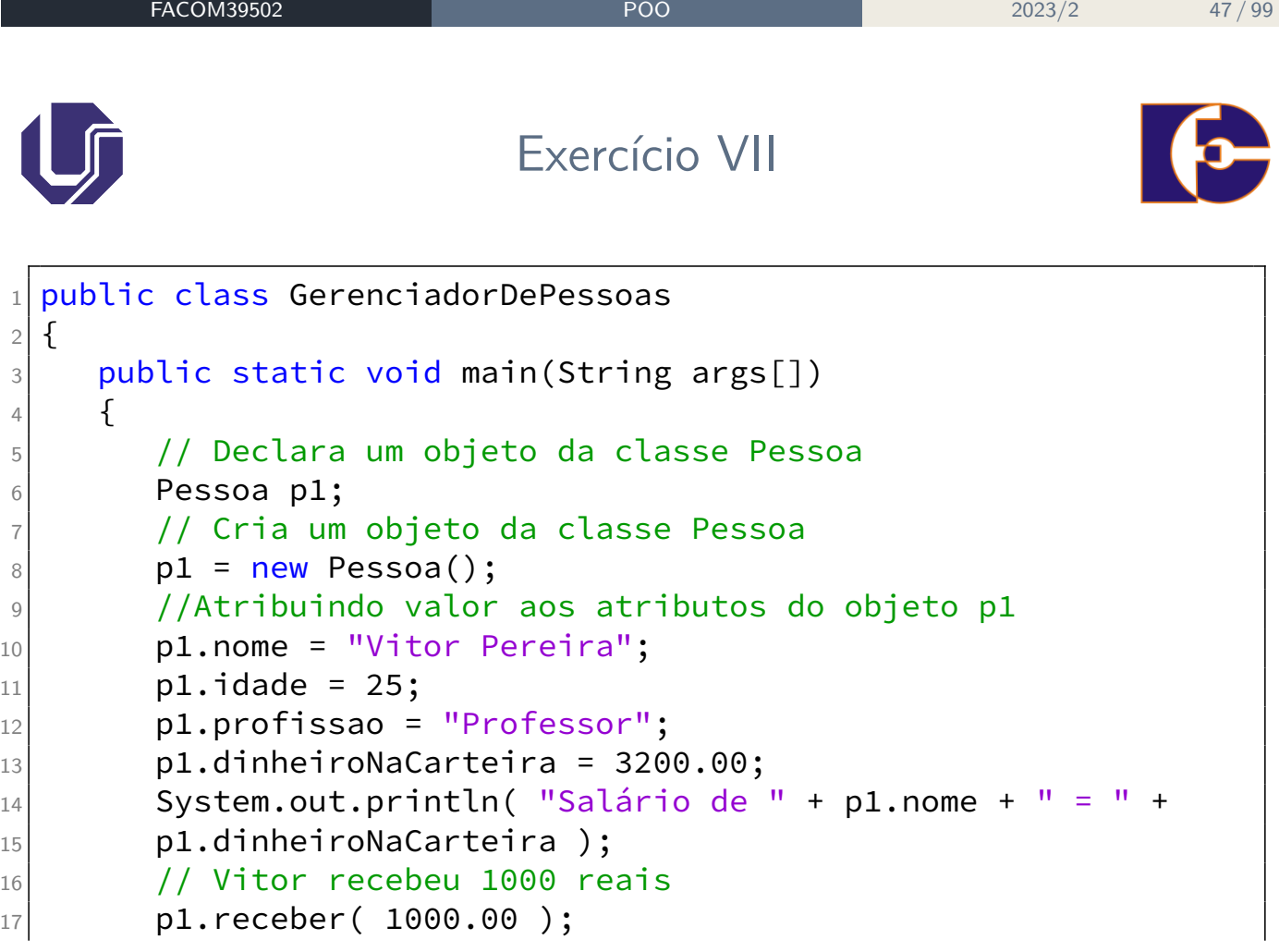

# Exercício VIII

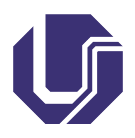

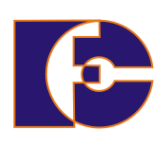

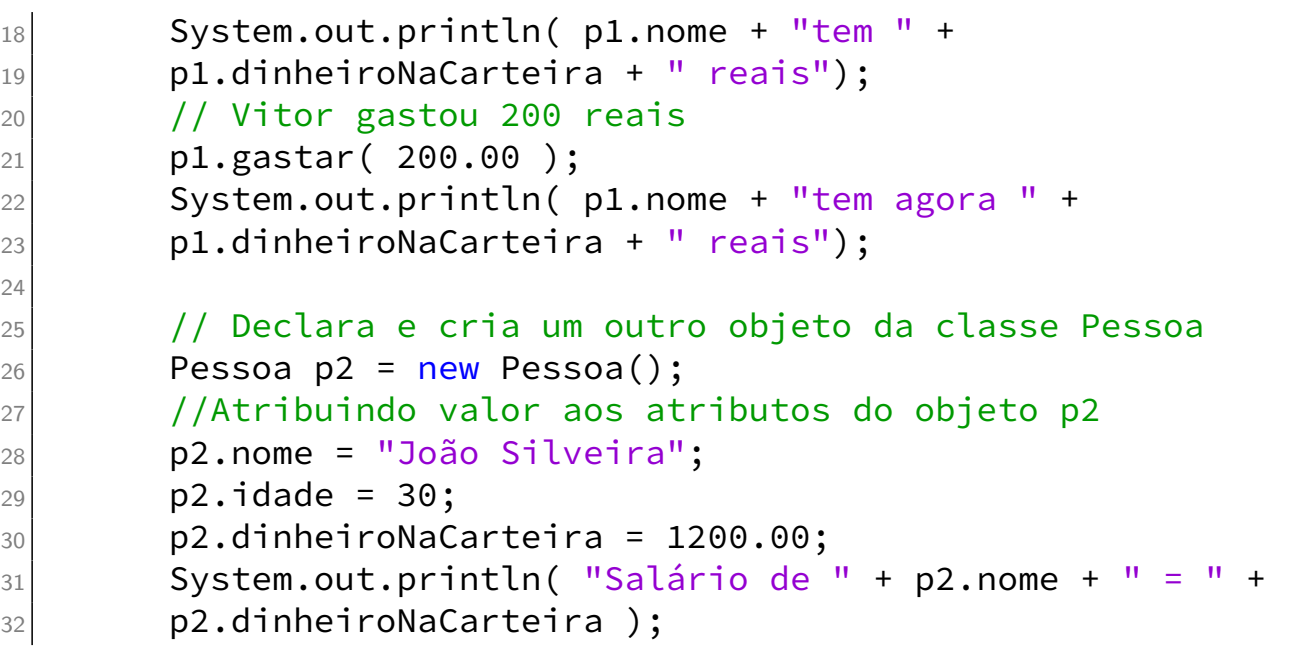

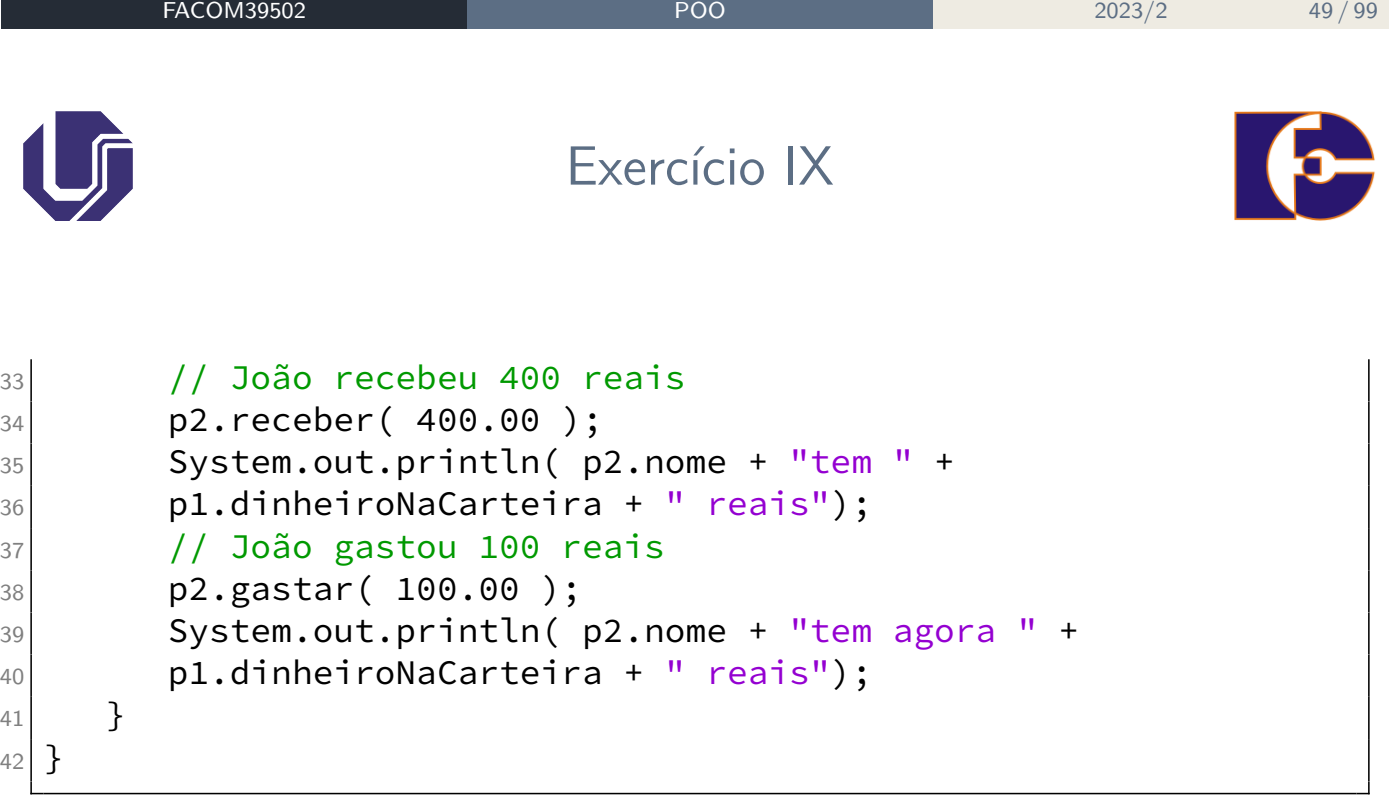

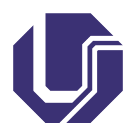

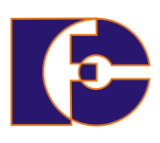

Declaração de variáveis:

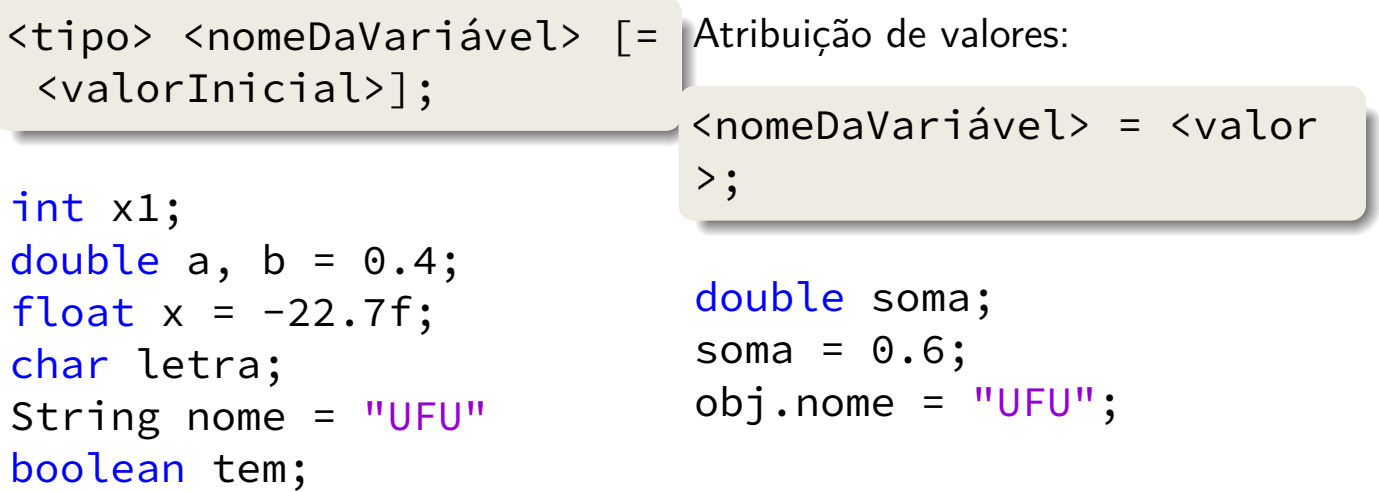

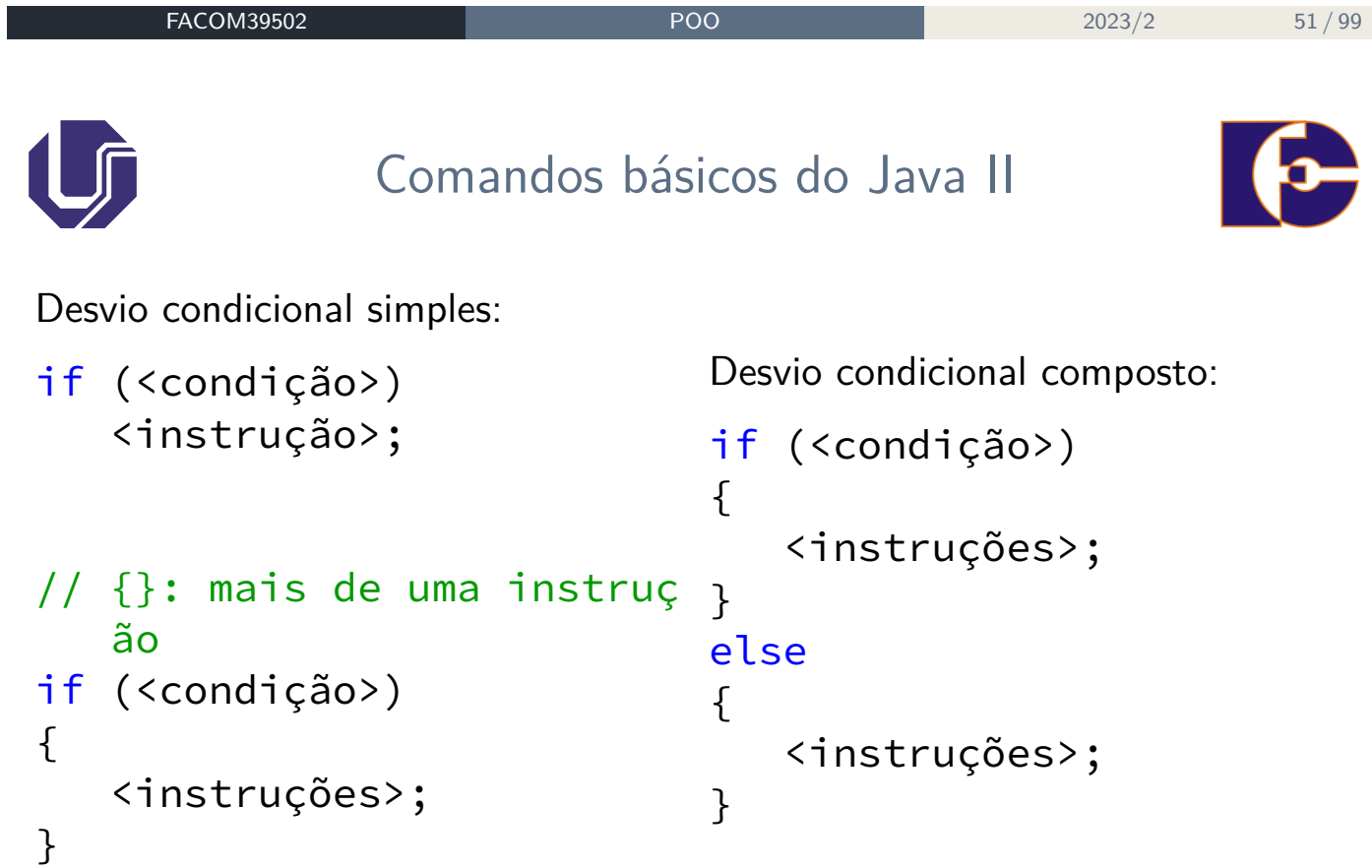

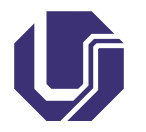

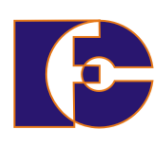

Escolha-caso:

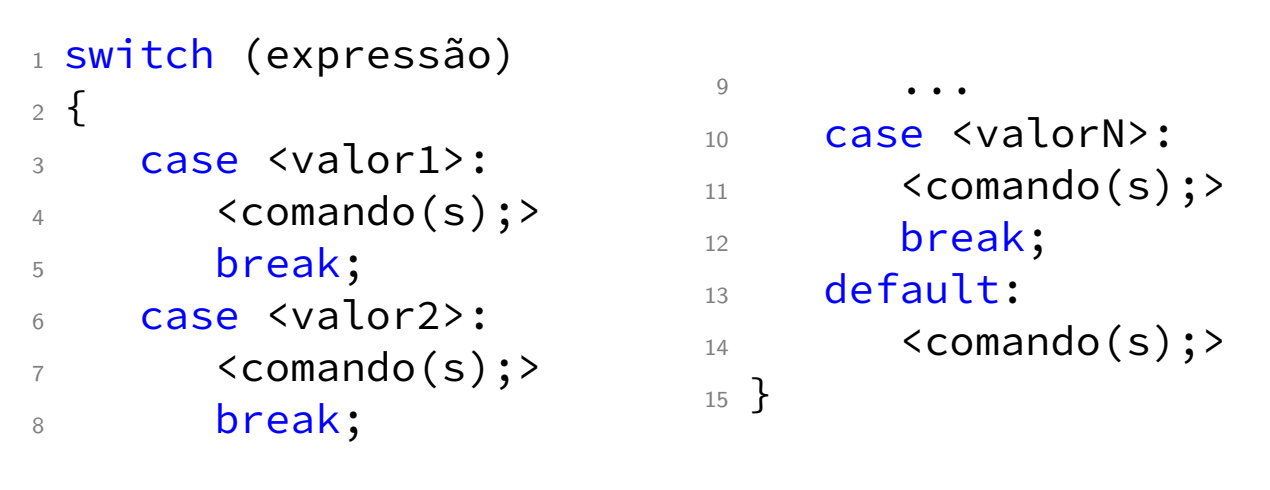

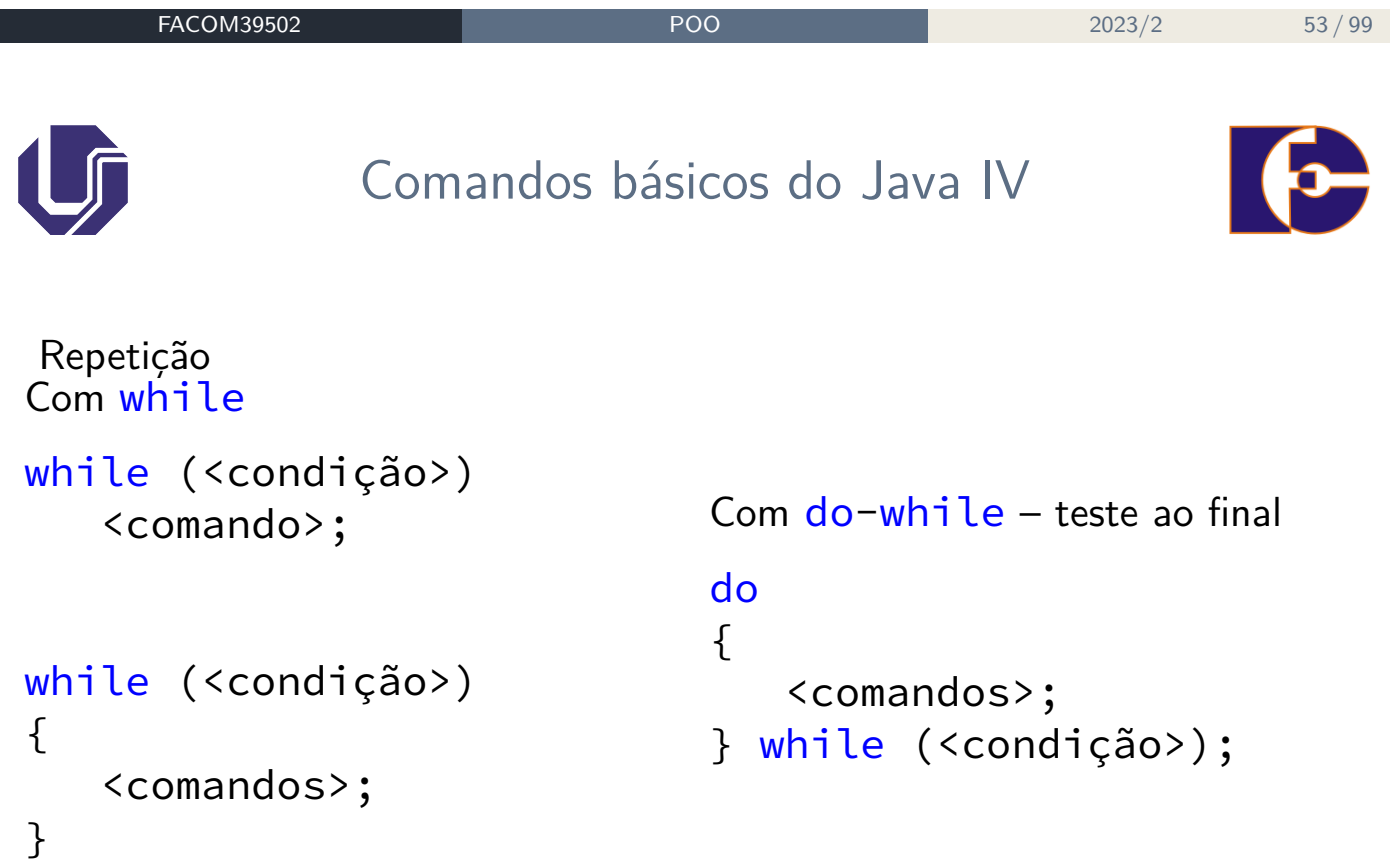

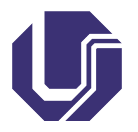

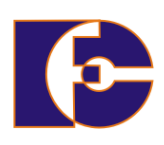

```
Repetição com o laço for
1 for ([tipo] <var = valInicial> ; <condição> ; <
     incremento>)
2 \left\{ \right.3 <comandos>;
4 }
```
Obs.: passar o tipo quando estiver declarando a variável no comando for

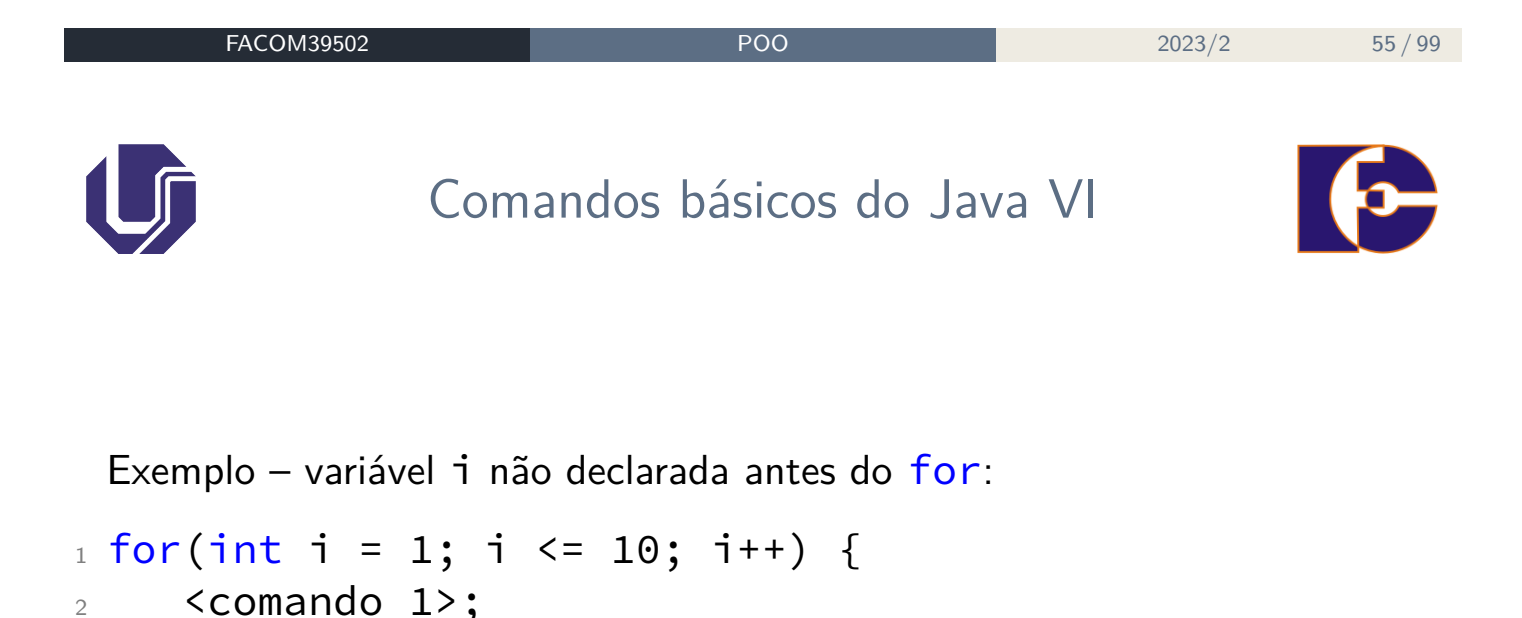

<sup>3</sup> <comando 2>;

<sup>4</sup> }

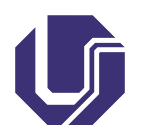

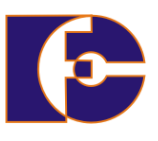

Vetor (array): agrupamento de valores de um mesmo tipo primitivo ou de objetos de uma mesma classe.

Em Java, primeiro elemento sempre tem índice 0

Em vetor de n elementos, índices variam de 0 a n-1 Exemplo:

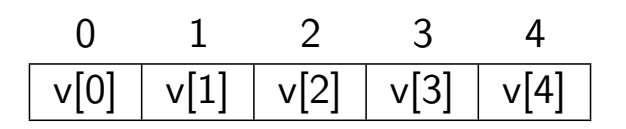

- Todos os arrays são objetos da classe java.lang.Object importada automaticamente, ver Java API adiante;
- · Em Java, vetores têm tamanho fixo (dado pelo atributo length) e **não podem ser redimensionados**;
- Para redimensionar, deve-se criar um novo e fazer cópia.

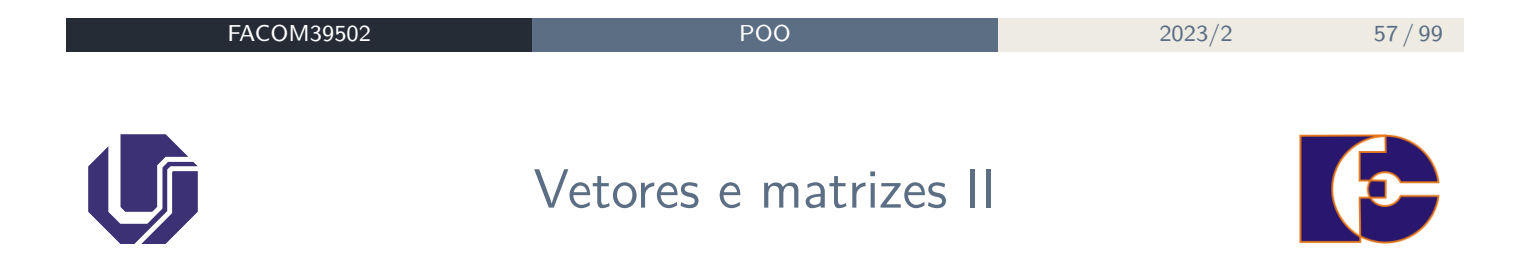

A utilização de vetores na linguagem Java envolve três etapas:

- <sup>1</sup> Declarar o vetor;
- <sup>2</sup> Reservar espaço na memória e definir o tamanho do vetor;
- <sup>3</sup> Armazenar elementos no vetor.

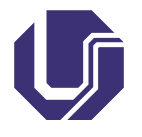

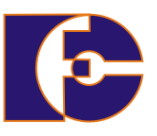

Para declarar um vetor em Java é preciso acrescentar um par de colchetes antes, ou depois, do nome da variável Exemplo:

```
int idade[]; // Colchetes depois do
double salario[]; \frac{1}{\sqrt{2}} nome da
String diasDaSemana[]; // variável
double []nota; // Colchetes antes do
String []nome; // nome da variável:
char []vet1, vet2, vet3;// Esta notação é útil quando
   queremos declarar mais de um vetor, pois não há
   necessidade de repeti-los.
```
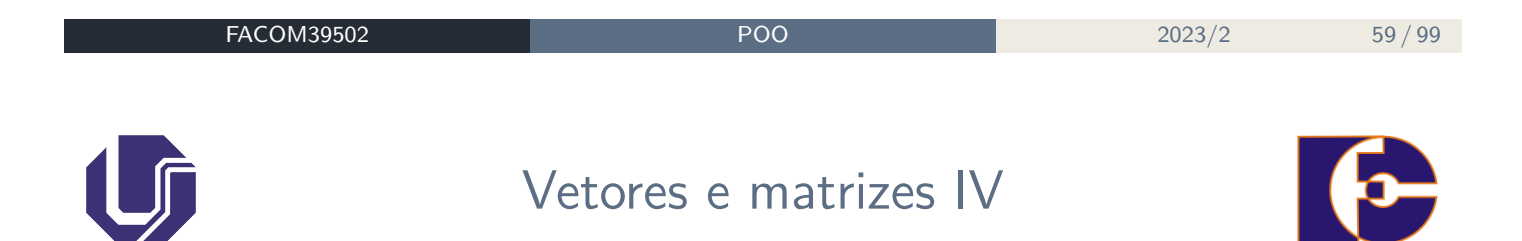

É preciso definir o tamanho do vetor – isto é, a quantidade total de elementos que poderá armazenar;

Em seguida é necessário reservar espaço na memória para armazenar os elementos. Isto é feito pelo operador new.

```
// Sintaxe 1
int idade[];
idade = new int[10];
double salario[];
salario = new double[6];// Sintaxe 2
double []nota = new double [125];
String nome[] = new String [70];
```
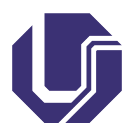

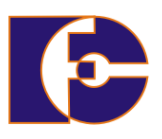

A cópia de vetores é possível através de um método da classe System, denominado arraycopy():

```
int v1[] = {1, 2, 3, 4, 5};v1[5] = 10; // erro: índice fora dos limites
int v2[] = new int[10];System.arraycopy(v1, 0, v2, 0, v1.length);
v2[5] = 10; // ok, os índices de v2 vão de 0 a 9
```
**Sintaxe:** arraycopy(v1,i1,v2,i2,n): Copia *n* elementos do vetor  $v1 - a$  partir do elemento de índice  $i1 - p$ ara o vetor  $v2$ , a partir do índice  $i2<sub>l</sub>$ 

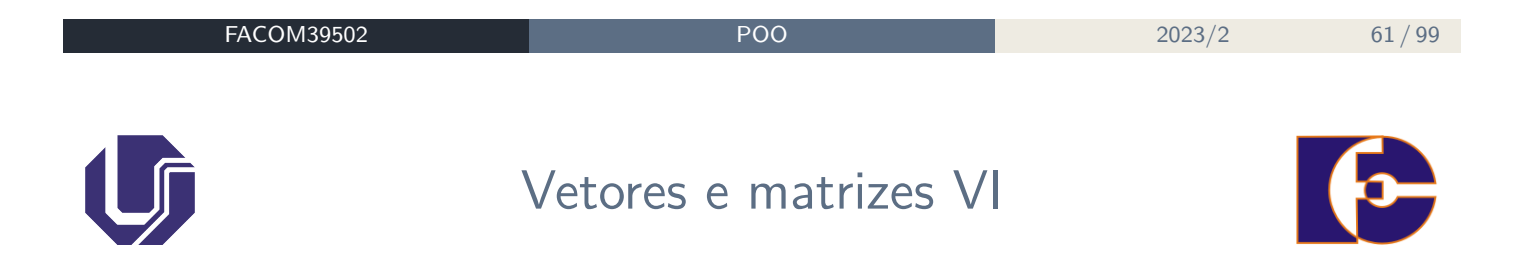

Conforme já adiantado no exemplo anterior, há um atalho que resume os três passos vistos anteriormente (declaração, reserva de espaço, atribuição de valor).

Outro exemplo deste atalho:

```
// 10 primeiros elementos da sequência de Fibonacci
long fibonacci[] = \{1, 1, 2, 3, 5, 8, 13, 21, 34, 55\};
```
## Vetores e matrizes VII

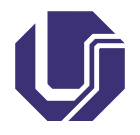

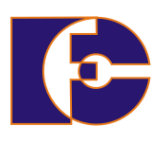

Também é possível armazenar **objetos** em vetores:

```
Pessoa \lceil clientes = new Pessoa\lceil 3 \rceil;
clientes[0] = new Pessoa(); // Necessário neste caso
clientes[0].nome = "João";
clientes[0].idade = 33;
clientes[0].profissao = "gerente";
clientes[1] = new Pessoa();
clientes[1].nome = "Pedro";
clientes[1].idade = 25;
clientes[1].profissao = "caixa";
clientes[2] = new Pessoa();
clientes[2].nome = "Maria";
clientes[2].idade = 20;
clientes[2].profissao = "estudante";
```
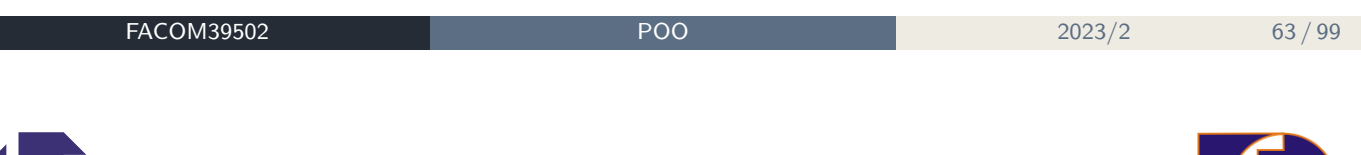

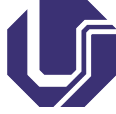

## Vetores e matrizes VIII

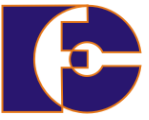

Percorrendo *arrays*: podemos fazer for especificando os índices – como fazemos em C.

Porém, se o **vetor todo será percorrido**, podemos usar o **enhanced for**:

```
public void somaVetor()
{
  int[] vetor = {87, 68, 94, 100, 68, 39, 10};
   int total = 0;
   for (int valor: vetor) // enhanced for
      total = total + valor;
      System.out.println("Total = " + total);
}
```
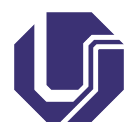

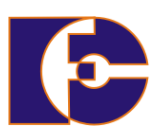

## **Vetores multidimensionais**:

- Vetor bidimensional: **matriz**.
	- $\triangleright$  Ex.: double[][] matriz = new double[5][10];
- É possível construir vetores multidimensionais **não retangulares**:

```
// matriz de inteiros, 2 x 3 (2 linhas e 3 colunas)
int v[] = new int[2][;
v[0] = new int[3];v[1] = new int[3];// vetor bidimensional não-retangular.
int vet[] = new int[3][];
vet[0] = new int[2];vet[1] = new int[4];vet[2] = new int[3];
```
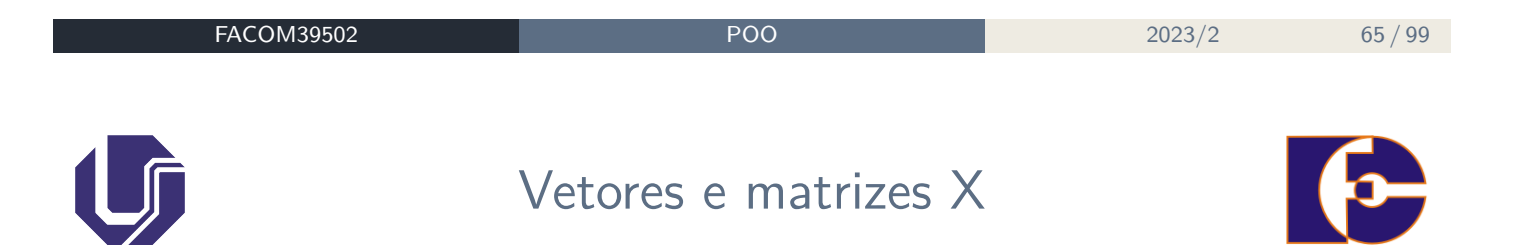

Em Java, é possível criar métodos que recebem um número não especificado de parâmetros – **usa-se um tipo seguido por reticências**:

- Método recebe número variável de parâmetros desse tipo;
- Reticências podem ocorrer apenas uma vez;
- No corpo do método, a lista variável é tratada como um vetor.

```
public class Media {
   public double media(double... valor) {
      double soma = 0.0;
      for (int i=0; i<valor.length; i++)
         soma = soma + valor[i];return soma/valor.length;
   }
}
```
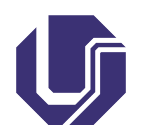

## Java API I

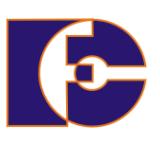

Java API (Applications Programming Interface): conjunto de classes pré-definidas do Java; API está organizadas em pastas (pacotes)

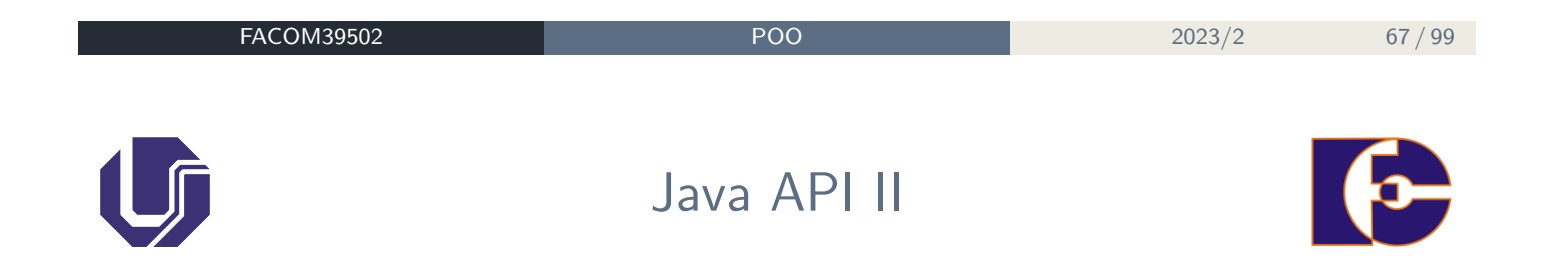

## **Exemplos:**

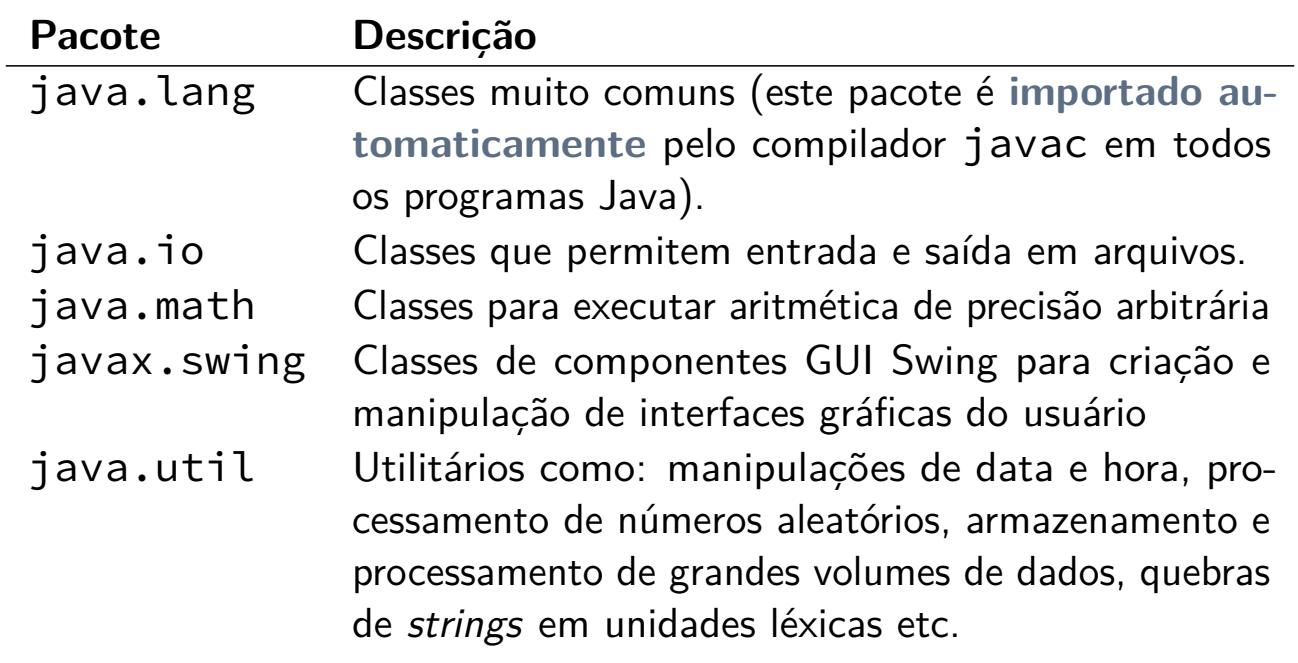

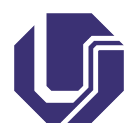

## Java API III

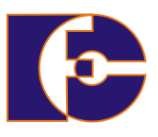

A classe java.lang.Math, por exemplo, contém valores de constantes, como Math.PI e Math.E, e várias funções matemáticas. Alguns métodos:

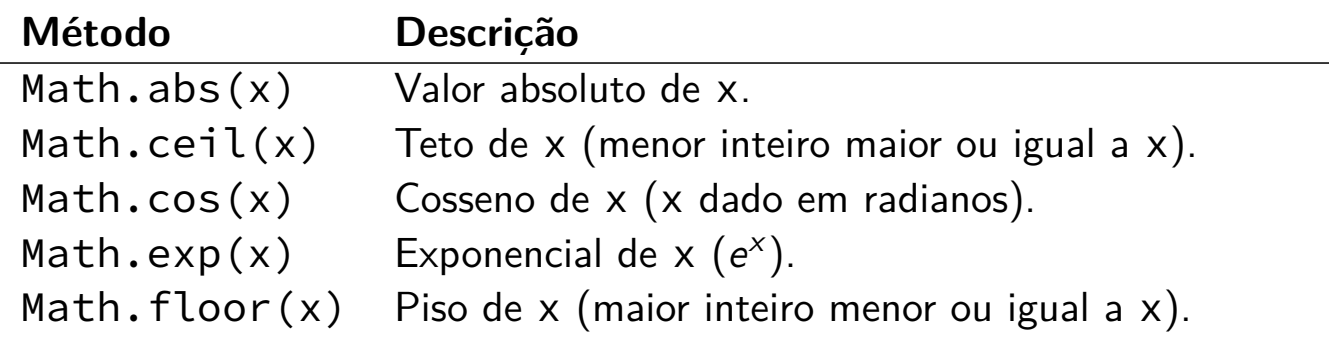

Métodos estáticos

Chamados **a partir da classe** (e não de um objeto específico)

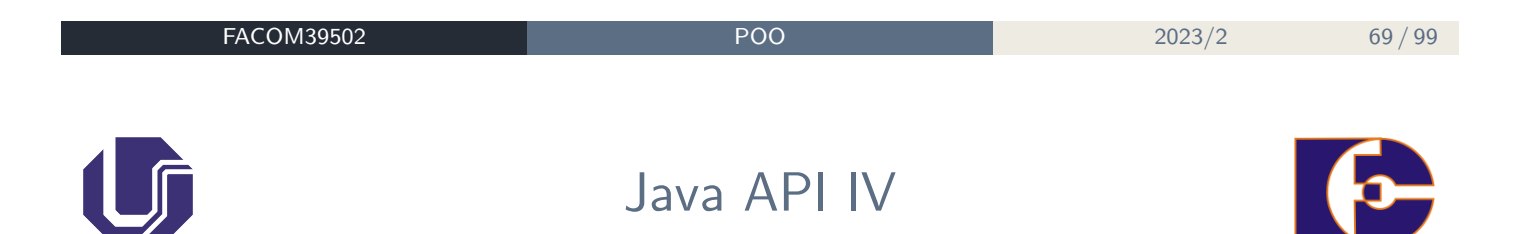

A classe String opera sobre cadeias de caracteres.

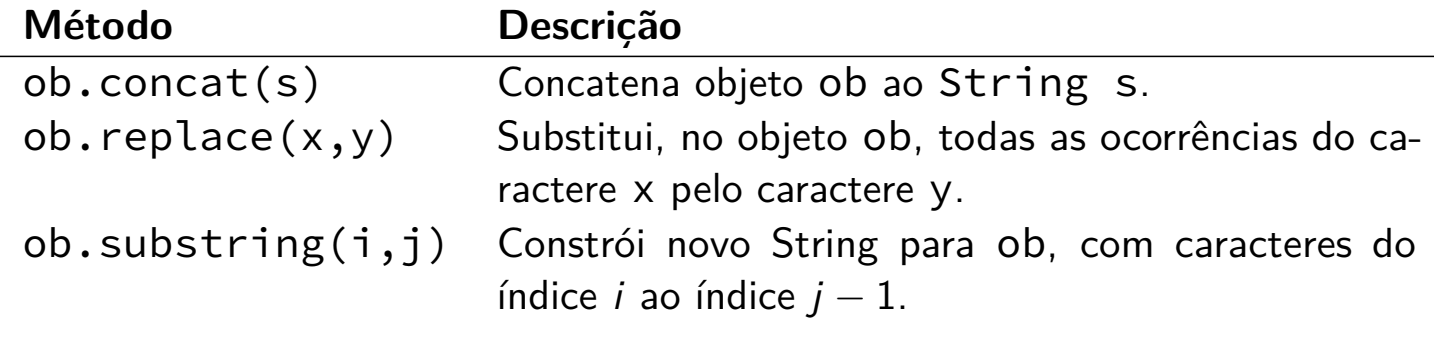

## Métodos não são estáticos

Chamados a partir de objetos da classe String.

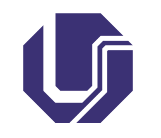

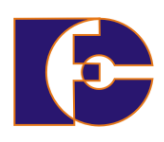

Variáveis de tipos primitivos ou referências são criados em uma área de memória conhecida como **Stack** (pilha);

Por sua vez, objetos são criados em área de memória conhecida como **Heap** (monte). Uma instrução new Xxxx():

- Aloca memória para a variável de referência ao objeto na pilha e inicia-a com valor **null**;
- Executa construtor, aloca memória na heap para o objeto e inicia seus campos (atributos);
- Atribui endereço do objeto na heap à variável de referência do objeto na pilha.

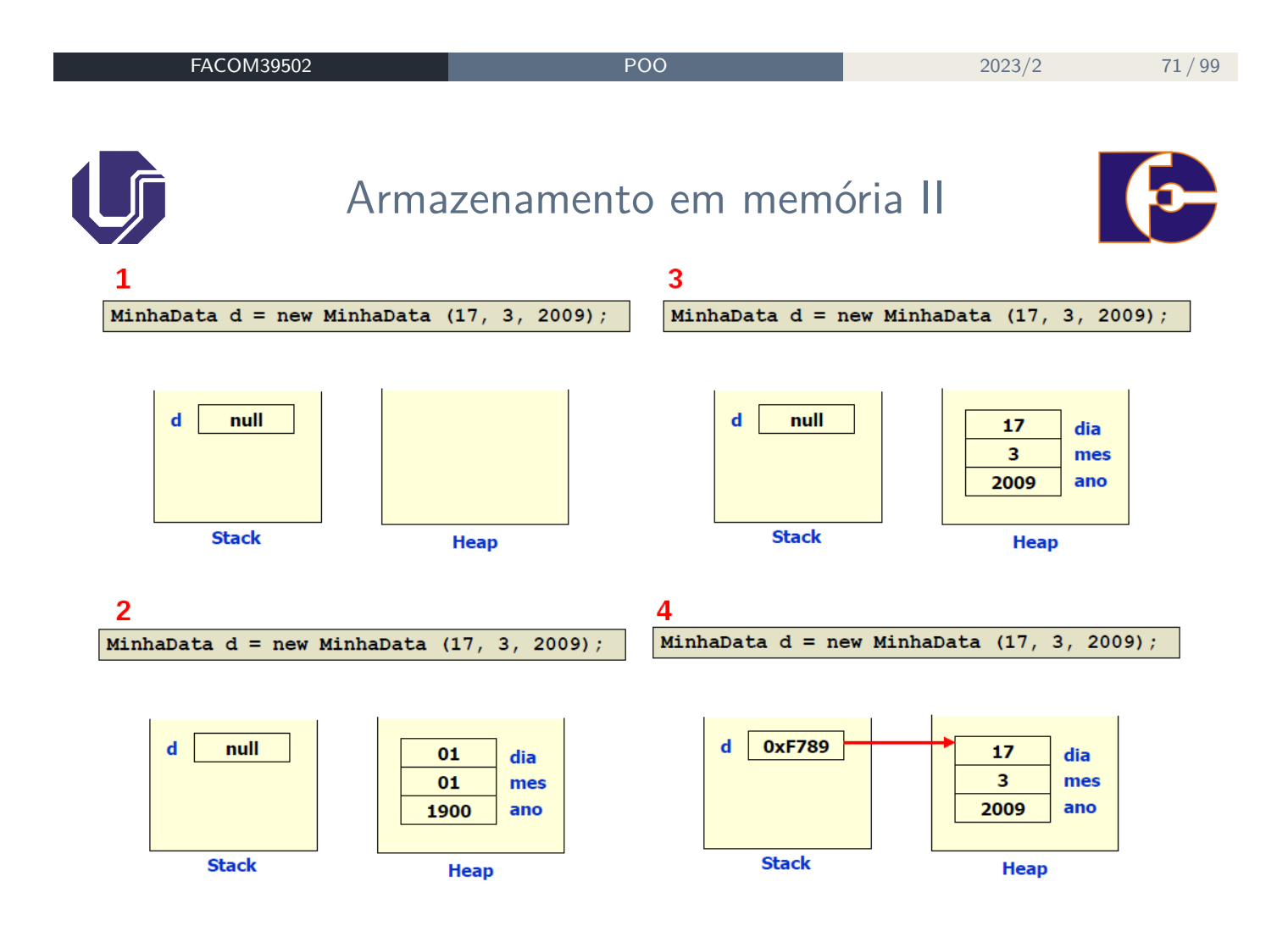

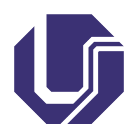

Coleta de lixo I

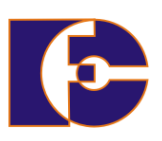

- Periodicamente, a JVM realiza uma **coleta de lixo**:
	- ▶ Retorna partes de memória não usadas;
	- ▶ Objetos não referenciados;
	- ▶ Não existem então primitivas para alocação e desalocação de memória (como calloc, free, etc).

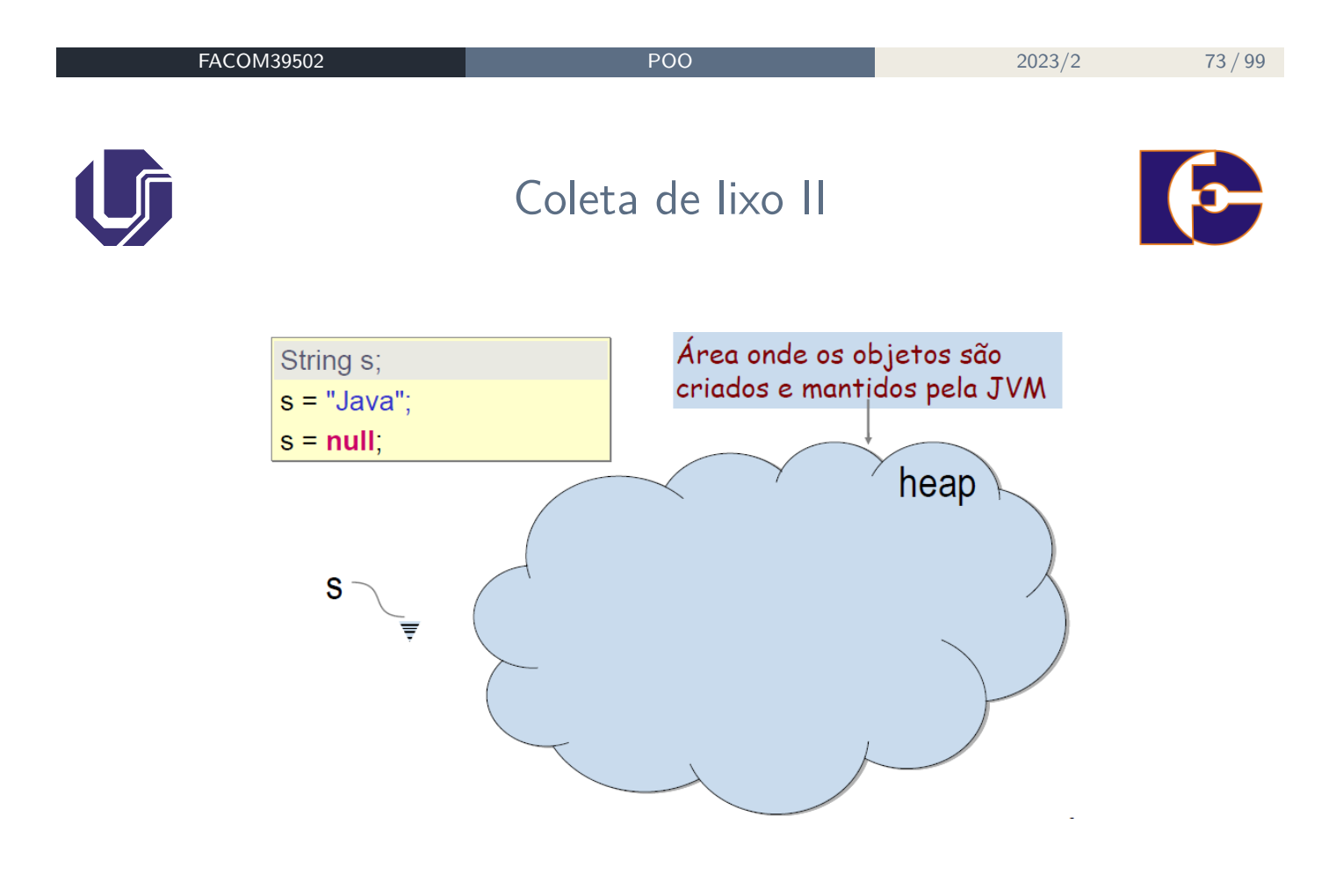

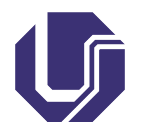

# Coleta de lixo III

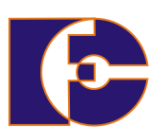

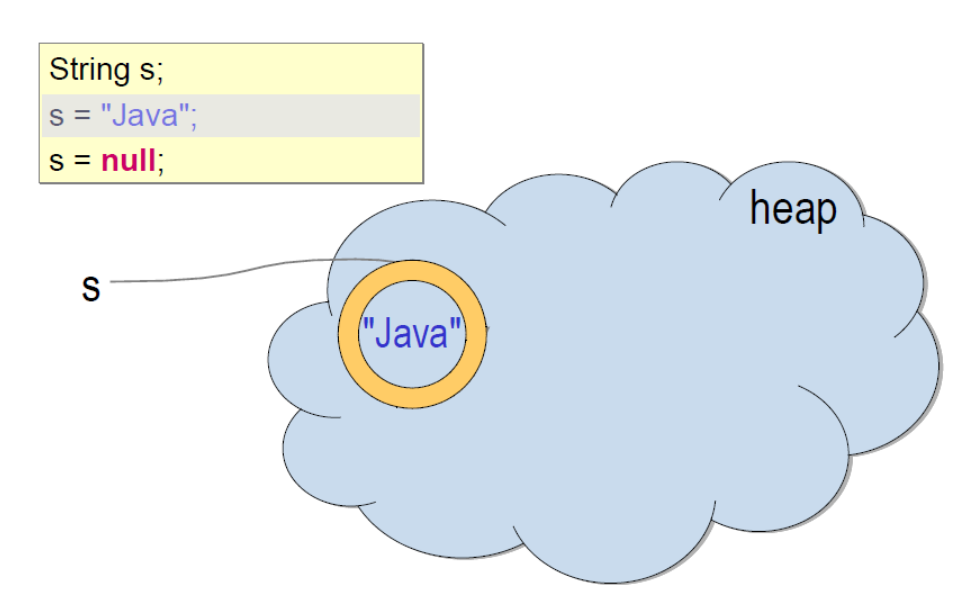

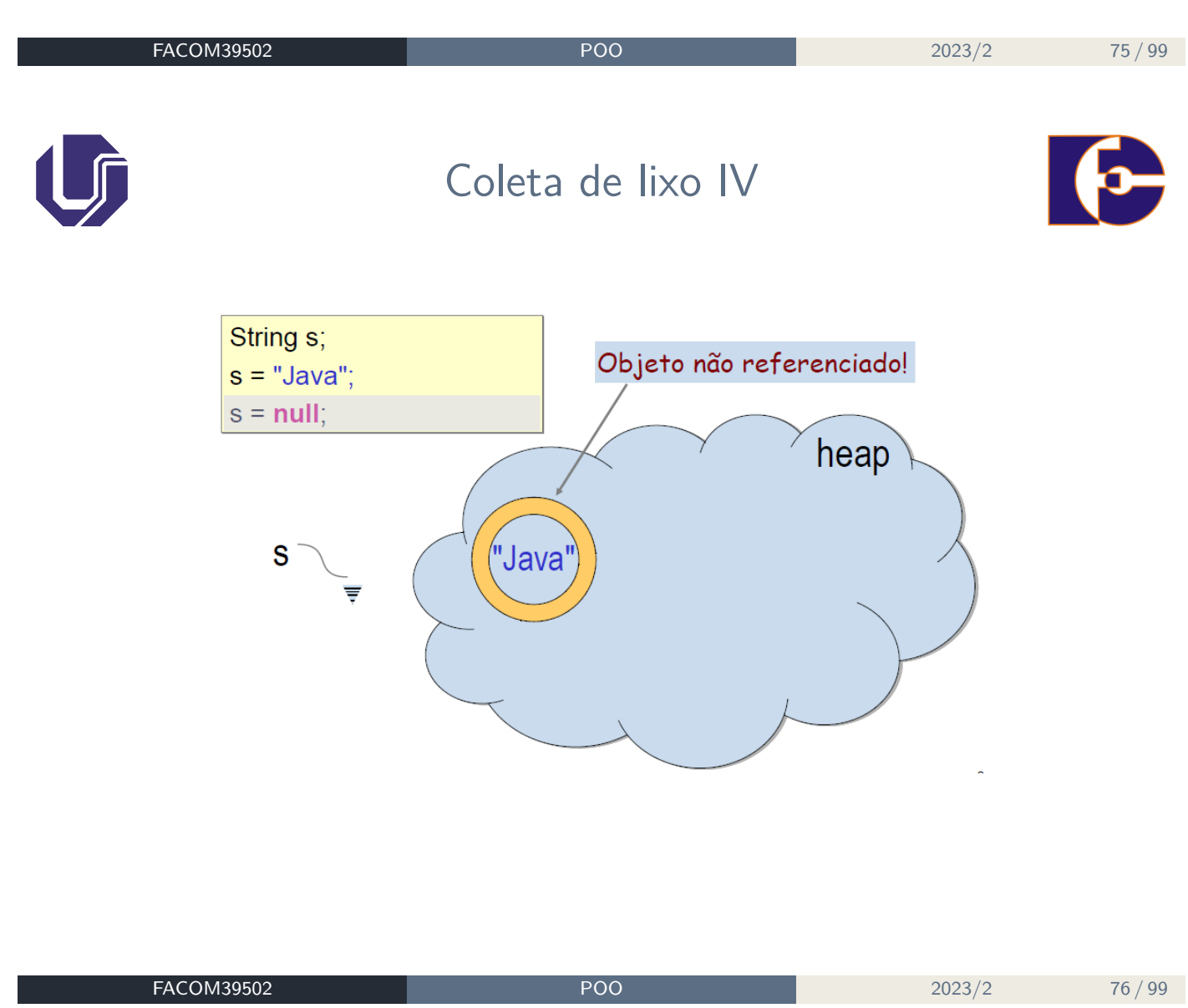

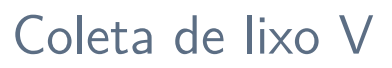

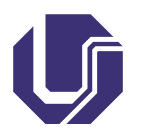

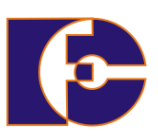

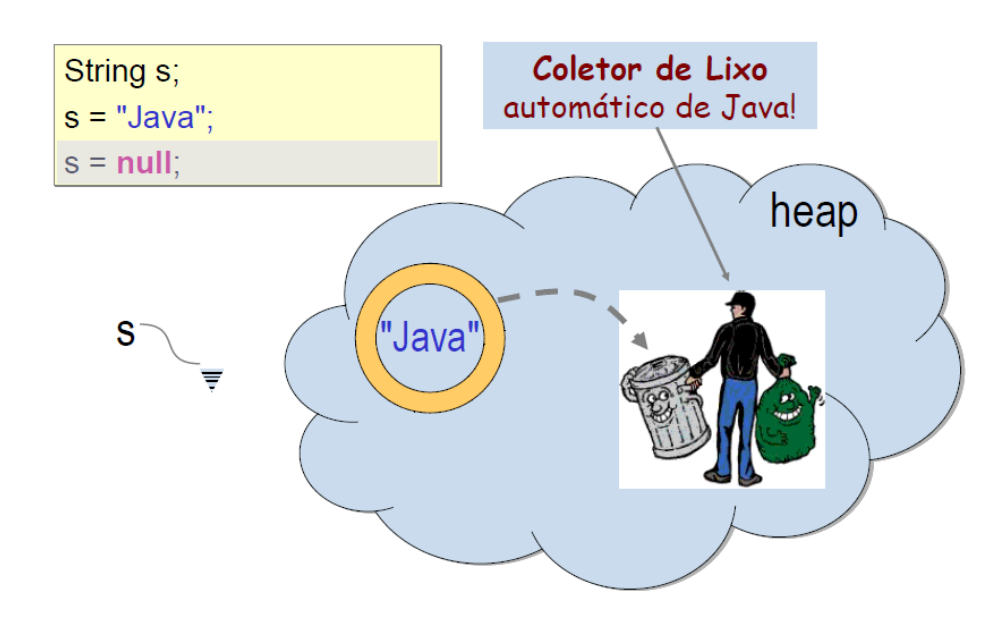

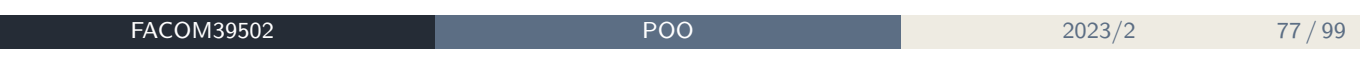

# Encapsulamento e modificadores de acesso I

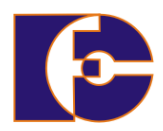

A linguagem Java oferece mecanismos de controle de acessibilidade (visibilidade):

#### Encapsulamento

Encapsulamento é a capacidade de controlar o acesso a classes, atributos e métodos

- O encapsulamento é implementado através dos **modificadores de acesso**;
	- ▶ São palavras reservadas que permitem definir o encapsulamento de classes, atributos e métodos;
- **Modificadores de acesso**: public, private, protected.
- Quando se omite, o acesso é do tipo *package-only*.
- $\circ$  Classes: apenas public ou omitido (package-only) é permitido.

# Encapsulamento e modificadores de acesso II

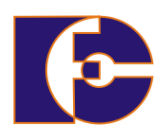

- Package-only
	- ▶ Caso padrão (quando modificador de acesso é omitido);
	- ▶ Permite acesso a partir das classes do mesmo pacote ou classe de outro pacote, desde que seja subclasse (herdeira) da classe em questão (conceito de herança).
- protected
	- ▶ Permite acesso a partir de uma classe que é herdeira de outra.
- o public
	- ▶ Permite acesso irrestrito a partir de qualquer classe (mesmo que estejam em outros arquivos);
	- ▶ Único que pode ser usado em classes.
- o private
	- ▶ Permite acesso apenas por objetos da própria classe. O elemento é visível apenas dentro da classe onde está definido.

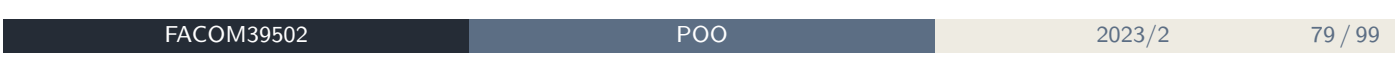

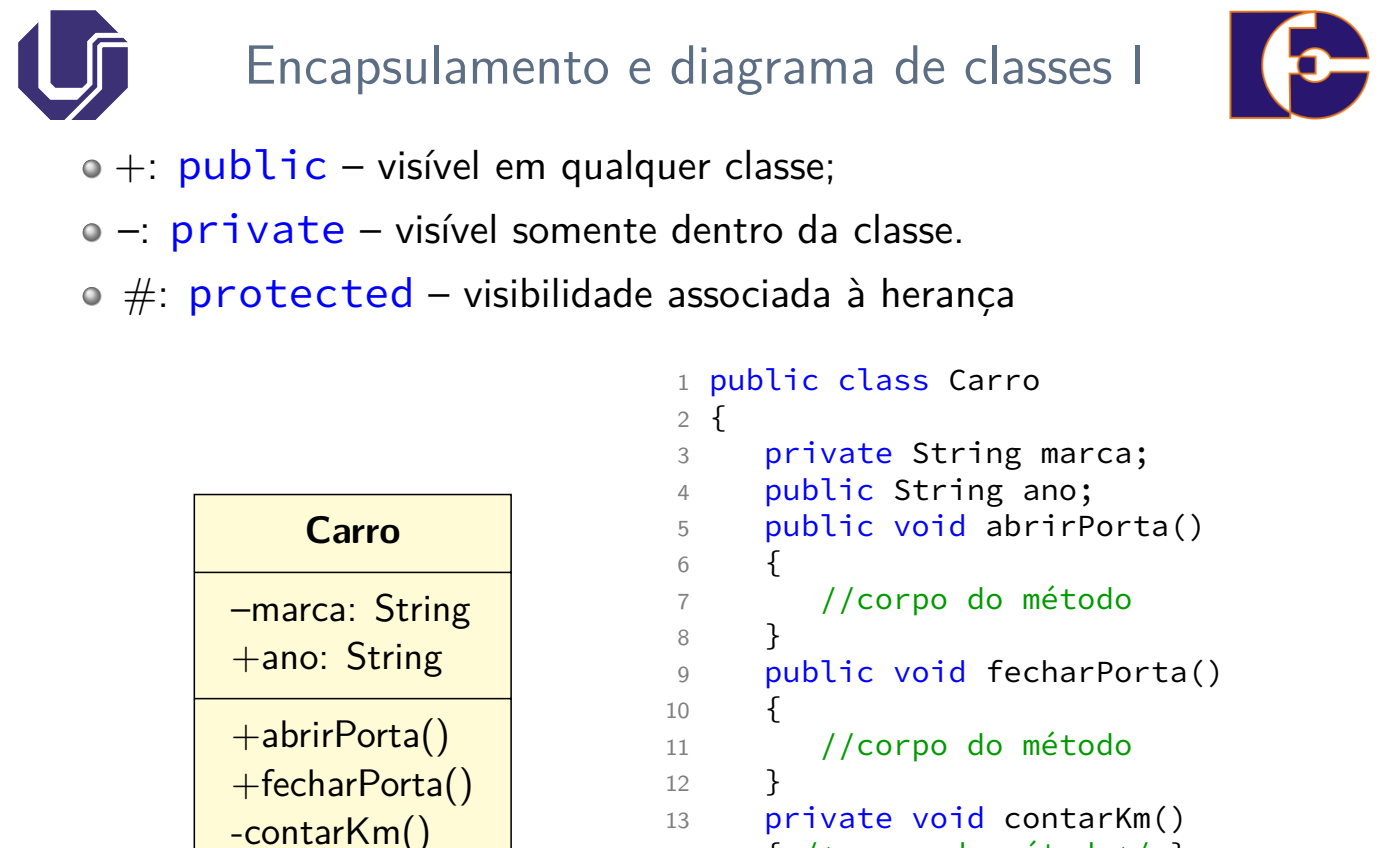

13 private void contarKm() 14 { /\*corpo do método\*/ } 15 }

# Encapsulamento e diagrama de classes II

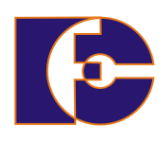

```
1 public class Carro
2 {
3 private String marca;
4 public String ano;
5 public void abrirPorta()
6 \qquad \qquad7 //corpo do método
8 }
9 public void fecharPorta()
10 {
11 //corpo do método
12 }
13 private void contarKm()
14 { /*corpo do método*/ }
15 }
                                  1 public class UsaCarro
                                  2 {
                                  3 public static void main(String
                                        args[])
                                  4 {
                                  5 Carro car1 = new Carro();
                                  6 car1.ano = "2000";
                                  7 car1.marca = "Fiat";
                                  8
                                  9 car1.fecharPorta();
                                  10 car1.contarKm();
                                  11 }
                                  12 }
```
**Erros de semântica:** linhas 7 e 10.

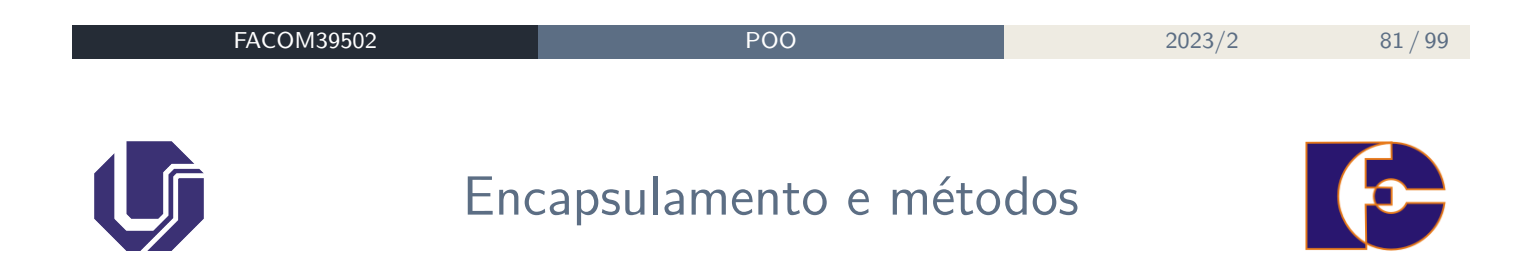

- Um método public pode ser invocado (chamado) dentro da própria classe, ou a partir de qualquer outra classe;
- Um método private é acessível apenas dentro da classe a que pertence.

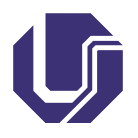

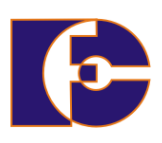

- Atributos públicos podem ser acessados e modificados a partir de qualquer classe;
- A menos que haja razões plausíveis, os atributos de uma classe devem ser definidos como private;
- Tentar acessar um componente privado de fora da classe resulta em **erro de compilação**.

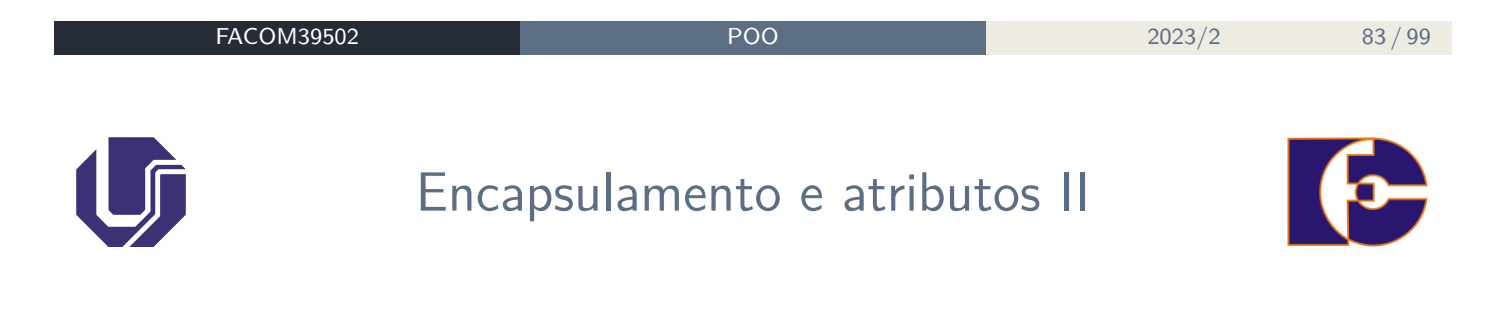

Mas então como acessar atributos, ao menos para consulta (leitura)?

- Para permitir o acesso aos atributos de uma maneira controlada, a prática mais comum é de criar dois métodos;
- Os dois métodos são definidos na própria classe onde o atributo se encontra;
- Um dos métodos retorna o valor da variável
- Outro método muda o seu valor;
- Padronizou-se nomear esses métodos colocando a palavra get ou set antes do nome do atributo.

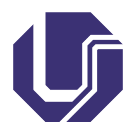

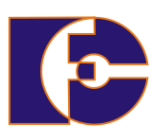

- Com atributos sendo private, é frequente usar **métodos acessores/modificadores** (getters/setters) para manipular atributos;
- Porém, devemos ter cuidado para não quebrar o encapsulamento:

Se uma classe chama objeto.getAtrib(), manipula o valor do atributo e depois chama objeto.setAtrib(), o atributo é essencialmente público.

De certa forma, estamos quebrando o encapsulamento!

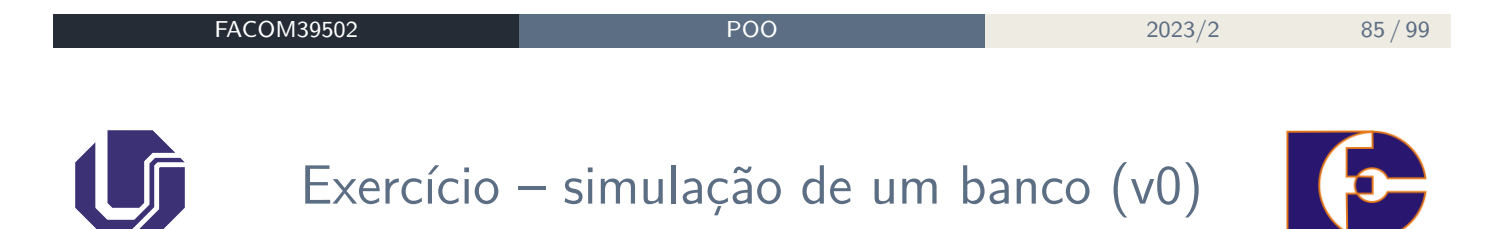

Construa um programa para simulação de um banco que possui apenas uma conta, com os atributos privados saldo e limite. Utilize métodos getters e setters para manipular os valores dos atributos e visualizá-los. Uma entidade banco é responsável pela criação da conta e sua operação.

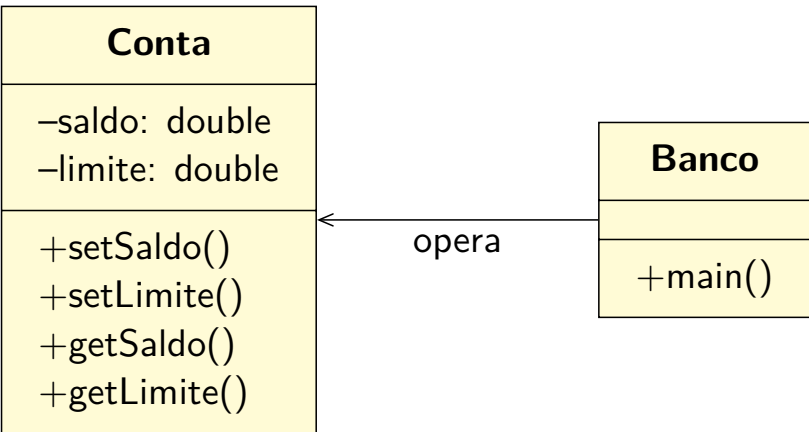

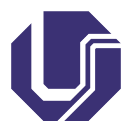

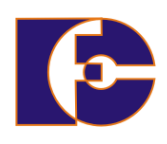

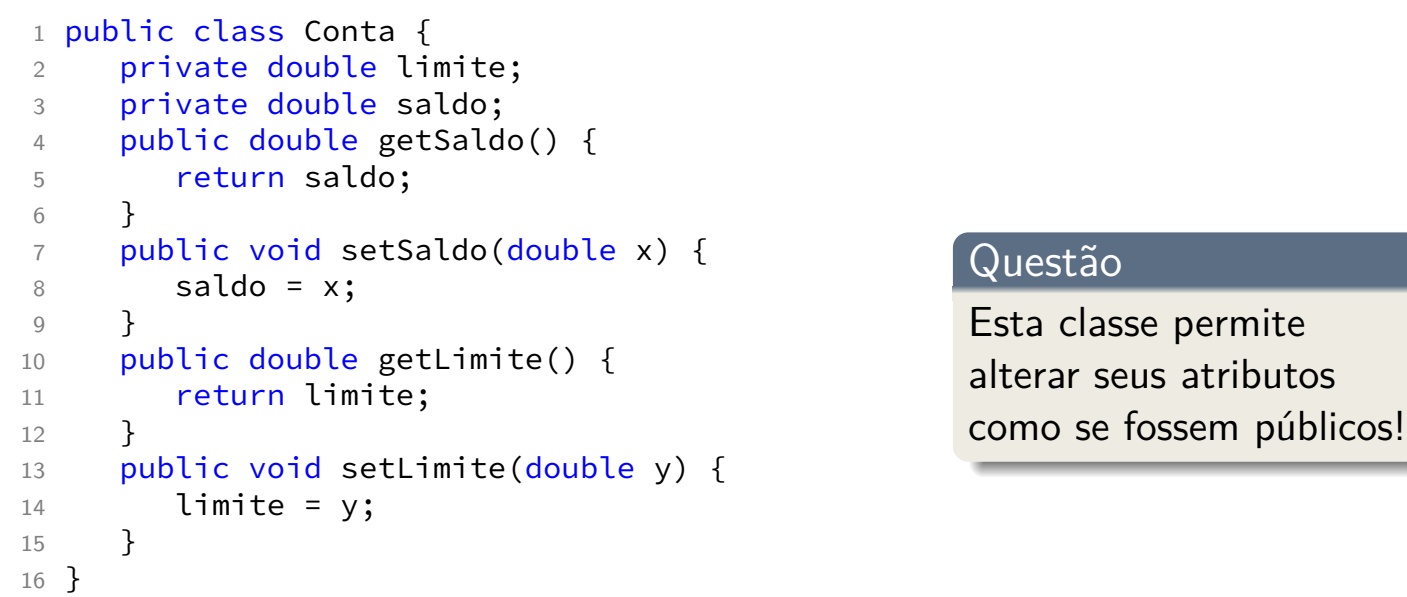

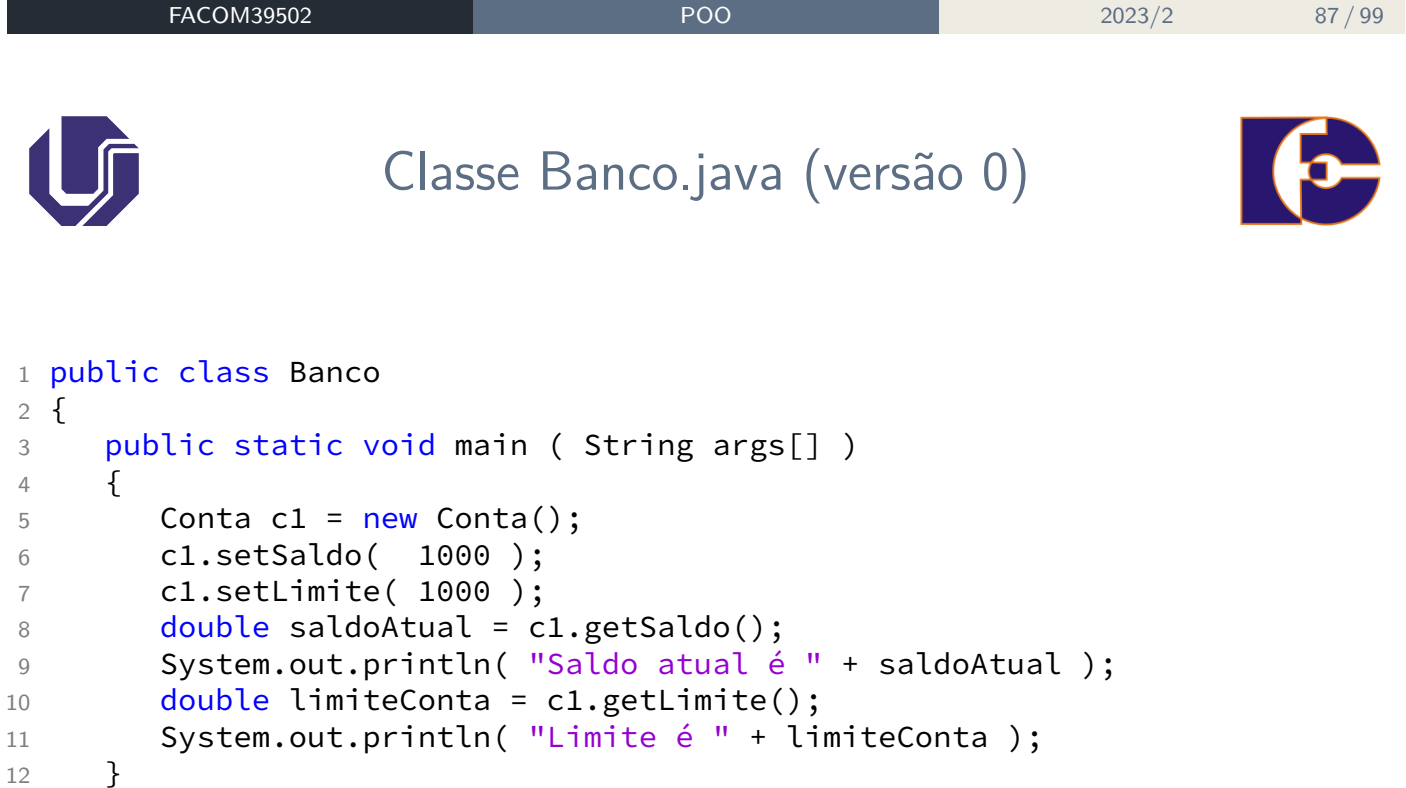

}

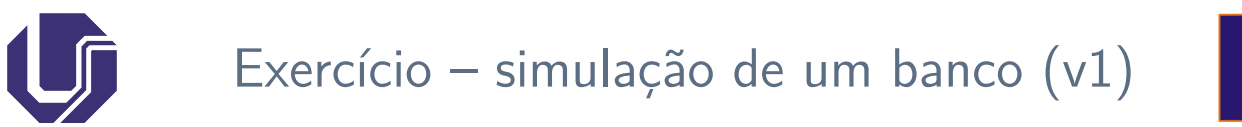

Construa um programa para simulação de um banco que possui apenas uma conta, com os atributos privados saldo e limite. Uma entidade banco é responsável pela criação da conta e sua operação. Ela pode sacar e depositar dinheiro da conta, visualizar seu saldo atual, assim como verificar e atualizar o limite.

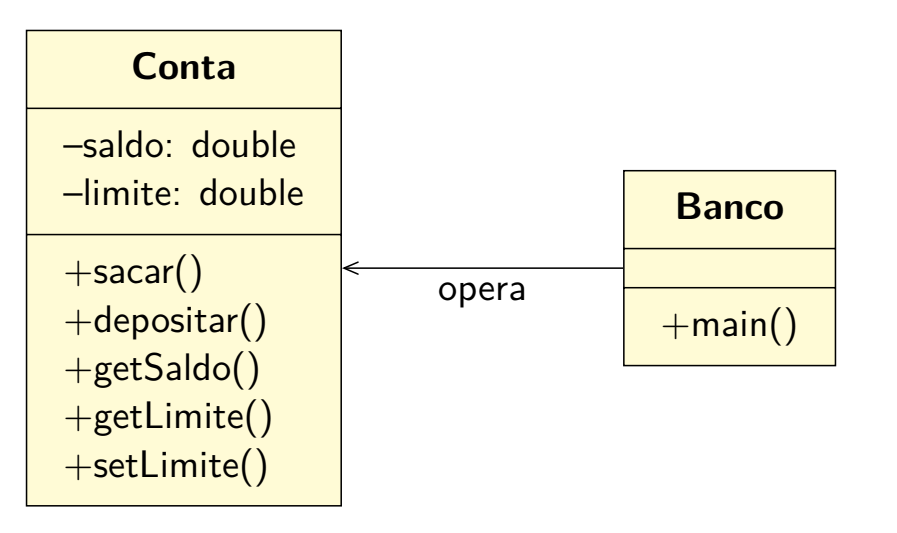

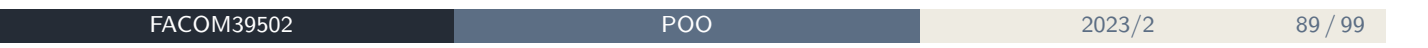

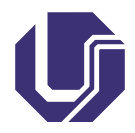

## Classe Conta.java (versão 1)

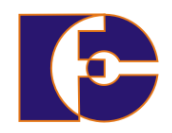

```
1 public class Conta {
2 private double saldo;
3 private double limite;
4 public void depositar( double x
     )
5 {
6 saldo = saldo + x;
7 }
8 public void sacar( double x )
9 {
10 saldo = saldo - x;
11 }
12 public double getSaldo()
13 {
14 return saldo;
15 }
                                 20
                                 25 }
```

```
16 public void setLimite( double x
     )
17 {
18 limite = x:
19 }
21 public double getLimite()
22 \sim {
23 return limite;
24 }
```
Já colocamos nos métodos **regras de negócio**, que representam a lógica de negócio da sua aplicação.

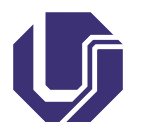

Classe Banco.java (versão 1) I

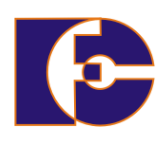

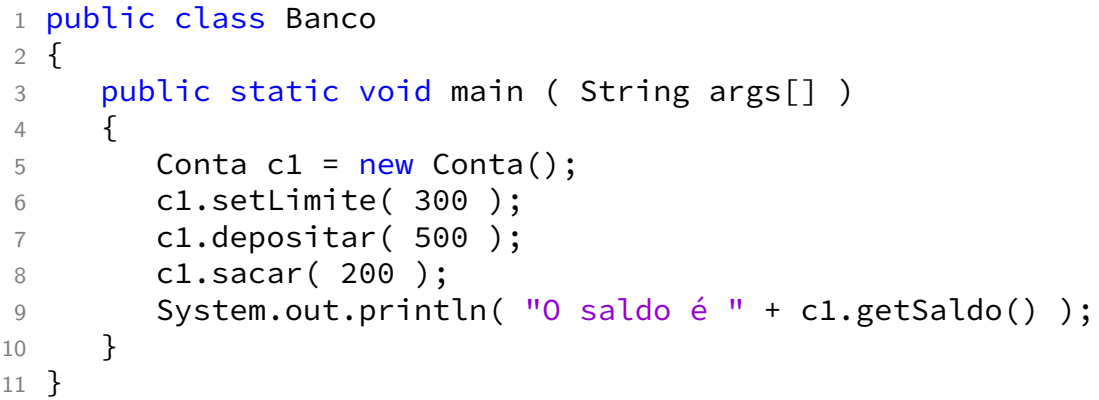

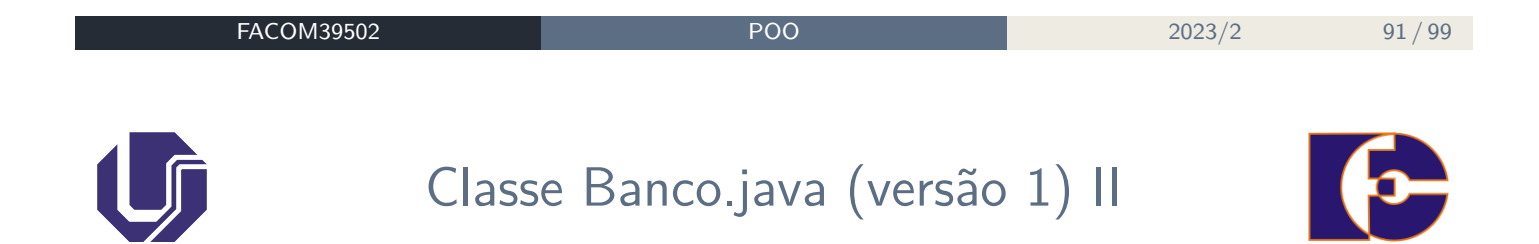

E se sacarmos mais que o disponível?

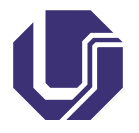

Classe Conta.java (versão 1.1)

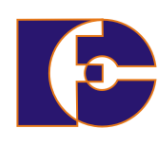

## Reescrevemos o método sacar(): 8 public void sacar(double x) { 9 if ( saldo + limite  $>= x$  )

```
10 saldo = saldo - x;
11 }
```
Métodos permitem controlar os valores / atributos, evitando que qualquer objeto altere seu conteúdo sem observar regras.

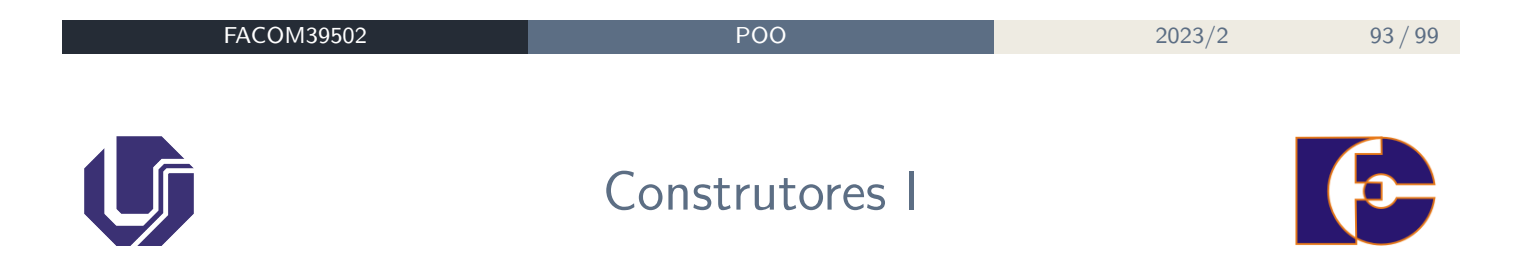

**Métodos construtores** são utilizados para realizar toda a inicialização necessária a uma nova instância da classe;

- Diferente de outros métodos, um método construtor não pode ser chamado diretamente: Um construtor é invocado pelo operador new quando um novo objeto é criado;
- Determina como um objeto é inicializado quando ele é criado;
- **Vantagens**: não precisa criar métodos get/set para cada um dos atributos privados da classe (reforçando o encapsulamento), tampouco enviar mensagens de atribuição de valor após a criação do objeto.

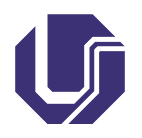

Construtores II

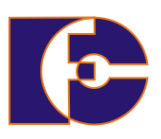

A declaração de um método construtor é semelhante a qualquer outro método, com as seguintes particularidades:

- O nome do construtor **deve ser o mesmo da classe**;
- Um construtor não possui um tipo de retorno sempre void.

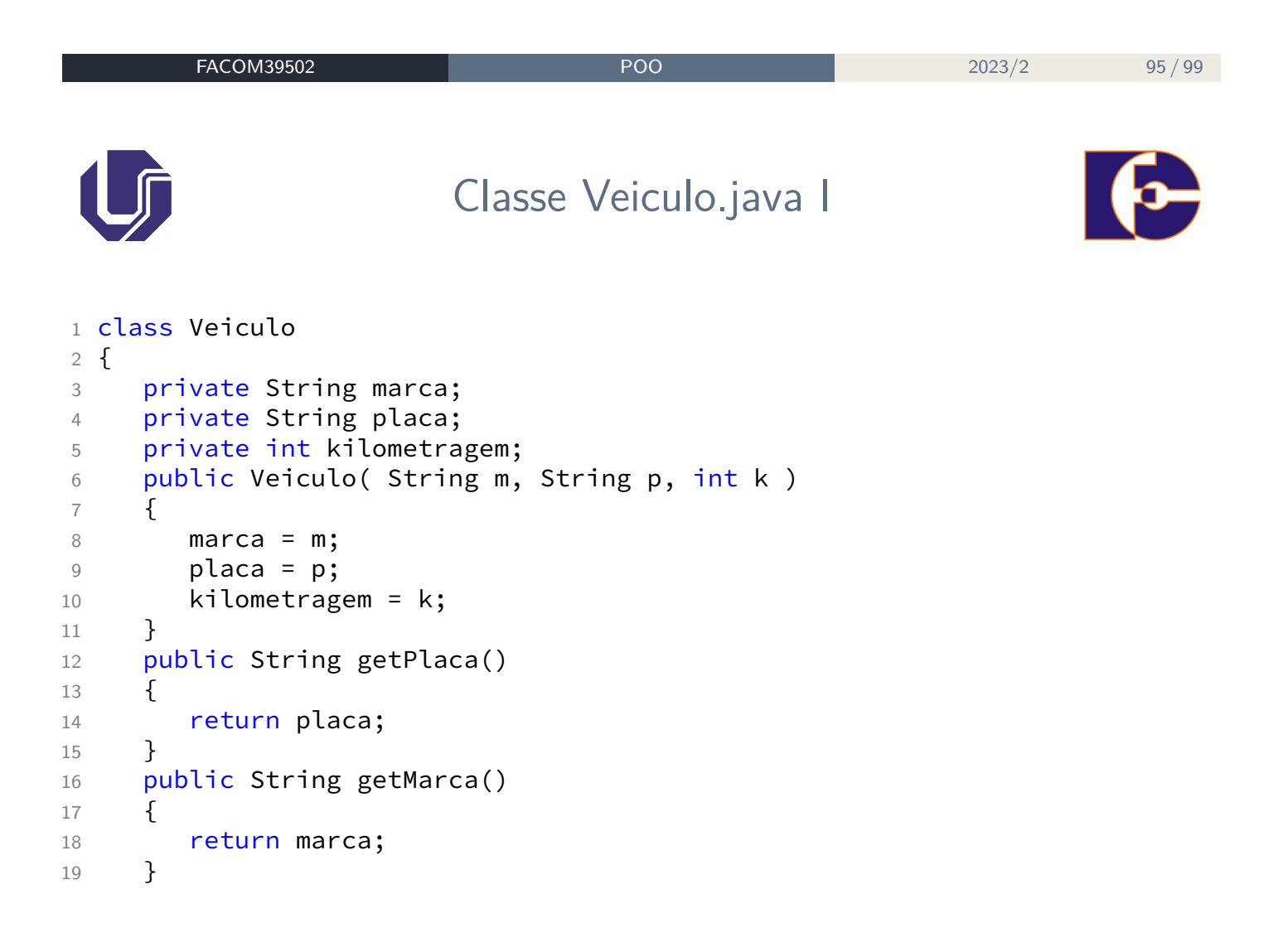

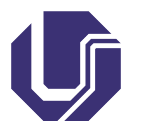

Classe Veiculo.java II

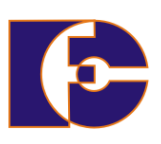

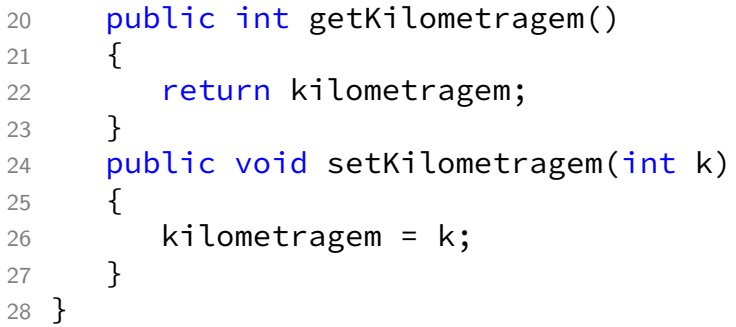

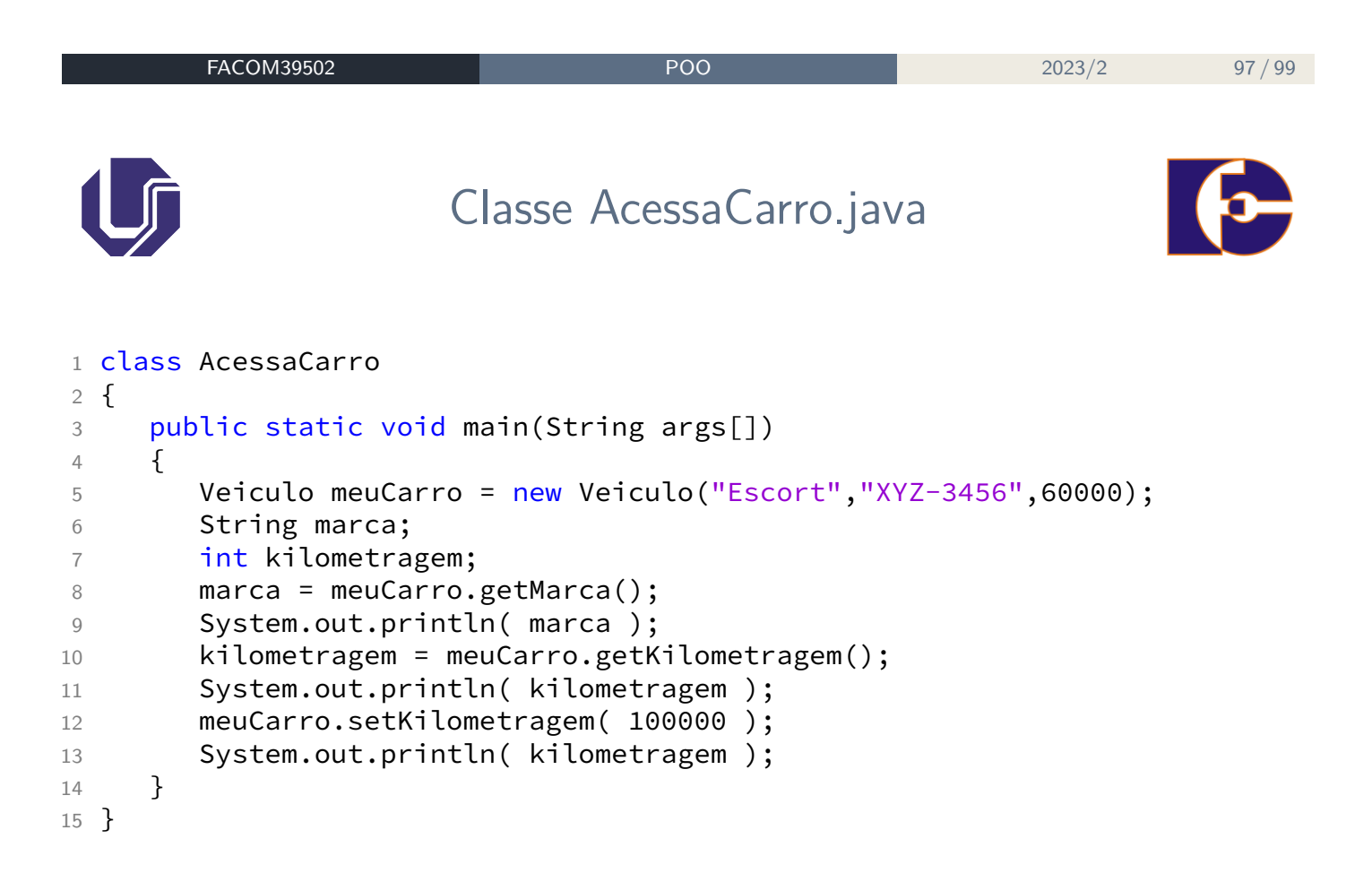

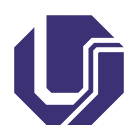

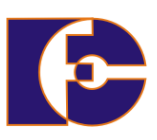

- HORSTMANN, Cay S.; CORNELL, Gary. Core Java 2: Vol.1 -Fundamentos, Alta Books, SUN Mircosystems Press, 7a. Edição, 2005.
- DEITEL, H. M.; DEITEL, P. J. JAVA Como Programar, Pearson Prentice-Hall, 6a. Edição, 2005.
- https://docs.oracle.com/javase/tutorial/java/ javaOO/accesscontrol.html

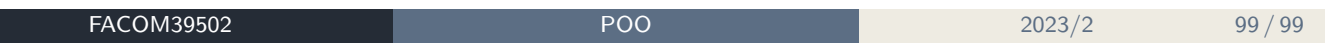